## **МІНІСТЕРСТВО ОСВІТИ І НАУКИ УКРАЇНИ**

## **ХАРКІВСЬКИЙ НАЦІОНАЛЬНИЙ ЕКОНОМІЧНИЙ УНІВЕРСИТЕТ ІМЕНІ СЕМЕНА КУЗНЕЦЯ**

# **ЕКОНОМІЧНА ПОЛІТИКА**

**Методичні рекомендації до виконання курсової роботи для студентів спеціальності 051 "Економіка" освітньої програми "Економіка та економічна політика" першого (бакалаврського) рівня**

> **Харків ХНЕУ ім. С. Кузнеця 2023**

УДК 338.2(072.034)  $F40$ 

> **Укладачі:** М. А. Мащенко І. Ф. Лісна О. О. Пономаренко

Затверджено на засіданні кафедри державного управління, публічного адміністрування та економічної політики.

Протокол № 10 від 07.11.2022 р.

*Самостійне електронне текстове мережеве видання*

Е40 мендації до виконання курсової роботи для студентів спеціаль-**Економічна** політика [Електронний ресурс] : методичні реконості 051 "Економіка" освітньої програми "Економіка та економічна політика" першого (бакалаврського) рівня / уклад. М. А. Мащенко, І. Ф. Лісна, О. О. Пономаренко. – Харків : ХНЕУ ім. С. Кузнеця,  $2023 - 40$  c.

Подано тематику та методичні рекомендації до виконання курсової роботи з навчальної дисципліни, спрямовані на формування у студентів цілісного світогляду та навичок системного підходу. Висвітлено вимоги до оформлення курсових робіт, порядок захисту та критерії оцінювання курсових робіт.

Рекомендовано для студентів спеціальності 051 "Економіка" освітньої програми "Економіка та економічна політика" першого (бакалаврського) рівня.

**УДК 338.2(072.034)**

© Харківський національний економічний університет імені Семена Кузнеця, 2023

## **Вступ**

<span id="page-2-0"></span>Підготовка курсової роботи передбачає: систематизацію, закріплення, розширення теоретичних і практичних знань з навчальної дисципліни; розвиток навичок самостійної роботи й оволодіння методикою дослідження.

Курсова робота припускає наявність таких елементів наукового дослідження: практичної значущості; комплексного підходу до вирішення завдань дослідження; теоретичного використання передової сучасної методології і наукових розробок; наявність елементів творчості.

Метою написання курсової роботи в межах навчальної дисципліни "Економічна політика" є закріплення у повному обсязі навчальної програми та формування у студентів загальних і професійних компетентностей, які відіграють суттєву роль у становленні майбутнього бакалавра.

Практична значущість курсової роботи полягає в обґрунтуванні реальності її результатів для потреб розвитку національної економіки і практики господарювання.

Застосування сучасної методології полягає у тому, що під час виконання роботи студент повинен використовувати новітні розробки, застосовувати інноваційні методи досліджень, користуватися сучасними економічними виданнями.

Виконання курсової роботи містить такі етапи:

- вибір теми роботи;
- підбір та ознайомлення з літературою за темою дослідження;
- складання плану роботи та узгодження його з керівником;

• збирання, оброблення та узагальнення теоретичного матеріалу та статистичних даних;

• оброблення та аналіз даних фактичного матеріалу (наприклад, за допомогою *MS Excel*);

• написання та оформлення курсової роботи;

• перевірка роботи керівником та отримання студентом рецензії на курсову роботу;

• перероблення роботи згідно з отриманими зауваженнями;

• захист курсової роботи.

## **1. Основні вимоги до виконання та оформлення курсової роботи**

<span id="page-3-0"></span>Роботу виконують українською мовою і обов'язково друкують за допомогою комп'ютера.

Зміст теоретичної частини курсової роботи повинен відображати сучасний рівень аналізу економічних процесів.

*Обсяг курсової роботи* повинен складати 25 – 30 сторінок комп'ютерного тексту, набраного шрифтом Times New Roman. Розмір шрифту – 14. Поля з усіх боків – 20 мм. Міжрядковий інтервал – множник 1,3. Абзацний відступ повинен бути однаковим впродовж усього тексту роботи і дорівнювати п'яти знакам (1,25 см). У рядках з вирівнюванням по центру та в таблицях абзацного відступу немає.

*Структура курсової роботи:*

- 1. Титульний лист.
- 2. Зміст.
- 3. Вступ.
- 4. Основна частина, що складається з двох розділів.
- 5. Висновки.
- 6. Список використаної літератури.

Заголовки структурних частин курсової роботи **"ЗМІСТ", "ВСТУП", "РОЗДІЛ", "ВИСНОВКИ", "СПИСОК ВИКОРИСТАНОЇ ЛІТЕРАТУРИ"** друкують напівжирним шрифтом великими літерами посередині рядка без крапки.

Заголовки підрозділів друкують напівжирним шрифтом маленькими літерами (окрім першої великої) з абзацного відступу. Крапку в кінці заголовка не ставлять. Якщо заголовок складається з двох або більше речень, то їх розділяють крапкою.

Відстань між назвою підрозділу і наступним текстом повинна дорівнювати одному порожньому інтервалу. Між заголовками розділу і підрозділу витримують теж один інтервал.

Вступ, кожний розділ, загальні висновки і список використаних джерел починають з нової сторінки, а наступний підрозділ – одразу після закінчення попереднього.

#### *Нумерація.*

Нумерацію сторінок, розділів, підрозділів, пунктів, підпунктів, рисунків, таблиць, формул подають арабськими цифрами без знаку №.

Першою сторінкою курсової роботи є титульний аркуш, який додають до загальної нумерації сторінок. На титульному аркуші номер сторінки не ставлять, на наступних сторінках номер проставляють у правому верхньому куті сторінки без крапки в кінці. Такі структурні частини курсової роботи, як зміст і вступ, не мають порядкового номера.

*Ілюстрації (схеми, графіки) і таблиці необхідно подавати безпосередньо після тексту*, де вони згадані вперше, або на наступній сторінці.

*Ілюстрації позначають словом* "Рис." і нумерують послідовно в межах розділу.

*Номер ілюстрації* повинен складатися з номера розділу і порядкового номера ілюстрації, між якими ставлять крапку.

*Наприклад:* Рис. 1.2 (другий рисунок першого розділу).

Номер ілюстрації, її назву і пояснювальні підписи розміщують послідовно під ілюстрацією.

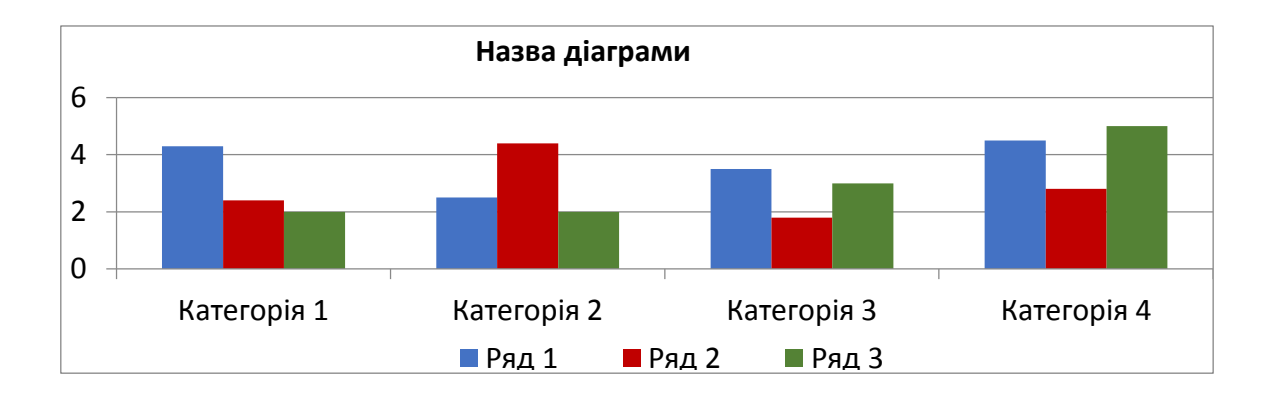

*Наприклад:*

Рис. 1.2. Назва … [8, с. 6]

*Таблиці нумерують послідовно в межах розділу.* Перед відповідним заголовком таблиці розміщують напис "Таблиця" із зазначенням її номера. Номер таблиці повинен складатися з номера розділу і порядкового номера таблиці, між якими ставлять крапку, наприклад: "Таблиця 1.2" (друга таблиця першого розділу).

У разі перенесення частини таблиці на інший аркуш (сторінку) слово "Таблиця" і номер її вказують один раз справа над першою частиною таблиці, над іншими частинами пишуть слова "Продовж. табл." і вказують номер таблиці, наприклад: "Продовж. табл. 1.2".

*Наприклад:* 

Таблиця 1.2

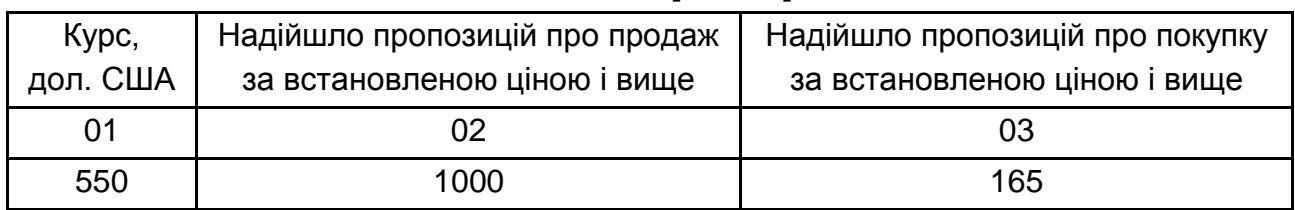

Назва … [8, с. 6]

*Формули нумерують у межах розділу.* Номер формули складається з номера розділу і порядкового номера формули в розділі, між якими ставлять крапку. Номери формул пишуть біля правого поля аркуша на рівні відповідної формули в круглих дужках, наприклад: (2.1) (перша формула другого розділу).

*Наприклад:* 

$$
GDP = C + I + E, \tag{2.1}
$$

де GDP – валовий внутрішній продукт;

С – кінцеве споживання;

І – інвестиції (валове нагромадження основних фондів, приріст запасів матеріальних обігових коштів, чисте придбання цінностей);

Е – чистий експорт.

*Посилання на використані джерела.*

*Внутрішньотекстові посилання* на ілюстрації, формули, таблиці:

"(рис. 1.2)", "(табл. 1.2)", "... у формулі (2.1)", "... у табл. 1.2", "див. табл. 1.3".

*Посилання на використане джерело літератури* подають у квадратних дужках:

[19] – посилання на один твір;

[4; 6; 12] – посилання на кілька творів;

[19, с. 15] – посилання на конкретну сторінку твору;

[19, с. 15–18] – посилання на кілька сторінок у творі;

[19, с. 15; 25, с. 5–9] – посилання на кілька творів зі вказівкою сторінок.

6

## **2. Зміст та обсяг структурних частин курсової роботи**

<span id="page-6-0"></span>*Вступ* повинен бути стислим (не більше двох сторінок), містити обґрунтування актуальності теми, мету та завдання курсової роботи, предмет та об'єкт. Слід визначити, які питання залишаються дискусійними, які вчені займаються дослідженням цих проблем, ступінь їхнього розроблення в економічній літературі.

*Основна частина курсової роботи* складається з двох розділів і підрозділів, в яких необхідно висвітлити ключові питання теми та пов'язати їх між собою.

*Розділ 1*. Загальнотеоретичний (5 – 6 стор.).

У першому розділі розкривають теоретичні основи та предметну область вибраної теми. У ньому треба:

розглянути сутність базових економічних категорій та питань, пов'язаних з темою;

провести порівняльний аналіз існуючих точок зору, методів та напрямів дослідження з теми, яку вивчають;

теоретично і практично обґрунтувати своє ставлення до теми, яку вивчають;

показати взаємозв'язки і розвиток економічних процесів та явищ за обраною темою;

зробити висновки та теоретичні узагальнення.

*Розділ 2.* Аналітичний із застосуванням інструментів програмного забезпечення *MS Excel* (10 – 20 стор.).

У другому розділі теоретичний матеріал першого розділу пов'язують з практикою господарювання в Україні та інших країнах. Тут проводять аналіз даних відповідних економічних явищ і процесів протягом останнього десятиріччя у динаміці за допомогою *MS Excel*, розглядають існуючі проблеми та висувають шляхи подолання труднощів та вирішення протиріч.

*Висновки* до курсової роботи (1 – 2 сторінки) – це узагальнений підсумок автора за всіма базовими питаннями теми. Висновки повинні бути стислими та зрозумілими. У цій частині роботи доцільно показати, яким чином було реалізовано мету курсової роботи, яку було поставлено на початку дослідження. Треба висвітлити практичні рекомендації або оригінальні теоретичні узагальнення, які виявилися результатом роботи над темою.

*До списку літератури* треба додавати ті джерела, які були використані в ході написання роботи (не менше, ніж 10 – 15 джерел).

Список літератури складається в такій послідовності: спочатку наводять Конституцію України, закони України, укази Президента України, постанови Верховної Ради, після цього в алфавітному порядку літературні джерела, які написано українською або російською мовами. Наприкінці наводять джерела, які написані іноземними мовами, а також сторінки вебсайтів. За кожним джерелом спочатку пишуть прізвище автора монографії, потім його ініціали, потім назву монографії, місце видання монографії (місто), назву видавництва, рік випуску, загальну кількість сторінок. Усі перелічені літературні джерела нумерують.

У кінці курсової роботи треба залишити чистий аркуш паперу для рецензії керівника роботи.

Приклад оформлення змісту курсової роботи наведено в додатку А.

Приклад оформлення титульного аркуша курсової роботи наведено в додатку Б.

## **3. Рецензування та захист курсової роботи**

<span id="page-7-0"></span>У процесі написання курсової роботи студент має право консультуватися з керівником стосовно вибору теми, узгодження плану та поточної роботи з науковими джерелами та статистичними даними.

Після написання та оформлення роботу треба здати керівнику на рецензію. У рецензії науковий керівник визначає, які проблеми даної теми висвітлено, наскільки повно розкрито тему дослідження, актуальність теоретичних та практичних висновків. У рецензії також надаються зауваження та рекомендації, вказуються недоліки роботи.

Якщо курсова робота відповідає вимогам, які було наведено, то керівник пише на титульному аркуші "До захисту". Якщо на титульному аркуші написано "До захисту не допускається", то студент обов'язково зобов'язаний переробити роботу згідно з зауваженнями. Якщо роботу допущено до захисту, то студент доробляє її згідно наданих зауважень для отримання більш високої оцінки.

На захисті курсової роботи студент повинен показати вільне володіння матеріалом, спроможність самостійно працювати з статистичними матеріалами та теоретичними виданнями та робити висновки. Для цього треба підготувати стислий виступ на 5 – 6 хвилин, у якому показати актуальність роботи, основні теоретичні та практичні проблеми, які було досліджено та висновки щодо роботи. Також слід виокремити час для того, щоб показати, які зауваження наукового керівника було враховано.

Науковий керівник може задавати питання для того, щоб зрозуміти, наскільки вільно студент володіє матеріалом і наскільки самостійними є запропоновані висновки та рекомендації.

### **4. Тематика курсових робіт**

<span id="page-8-0"></span>1. Системні зв'язки та взаємообумовленість політичної сфери з економічними та правовими відносинами.

2. Системні зв'язки та взаємообумовленість політичної сфери з соціально-економічними процесами.

3. Системні зв'язки та взаємообумовленість політичної сфери з економічними та соціокультурними процесами.

4. Контекстуалізація "світу політичного" у наявних соціоекономічних практиках.

5. Взаємодія політичних і економічних чинників суспільного розвитку України, багатоскладовість та гетерогенність українського суспільства.

6. Методичні підходи до оцінювання потенціалу національної економіки.

7. Соціальне партнерство: характер взаємодії між державою та суспільством.

8. Діагностика недоліків та переваг адміністративних та економічних методів урядового впливу на економіку.

9. Моделювання прийняття рішень у сфері державної політики.

10. Методологічні принципи побудови системи національних рахунків (*СНР*).

11. Механізм макроекономічного стимулювання, фінансування та регулювання інноваційної діяльності України.

12. Пріоритетні напрями науково-технологічного та інноваційного розвитку України.

9

13. Фінансово-кредитне регулювання національної економіки.

14. Роздержавлення та приватизація як основні елементи системи державного регулювання процесів, що відбуваються у підприємницькому середовищі.

15. Діагностика регуляторної політики держави: проблеми та шляхи подолання.

16. Політика економічного зростання та соціального розвитку в національній економіці.

17. Аналіз особливостей сучасних економічних циклів. Державне антициклічне регулювання економіки.

18. Управління регіональним розвитком та державна регіональна економічна політика.

19. Принципи державної регіональної економічної політики України.

20. Особливості державного регулювання підприємницької діяльності в Україні.

21. Основні державні регулятори науково-технічного розвитку.

22. Аналіз та оцінювання інноваційного потенціалу національної економіки.

23. Роль мотивації персоналу щодо прийняття адміністративних рішень в економічній політиці.

24. Аналіз динаміки і структури ринку праці України.

<span id="page-9-0"></span>25. Інвестиційна політика та її інноваційна сутність.

## **5. Методичні рекомендації до виконання курсової роботи**

Для виконання курсової роботи необхідно зробити дослідження змін ключових фактичних показників (стосовно обраної теми) у часі, тобто проаналізувати їхню динаміку.

Даний вид дослідження проводять за допомогою аналізу рядів динаміки або часових рядів, які становлять сукупність чисельних значень показників економічних явищ або процесів, що розташовані у хронологічній послідовності.

Основна мета аналізу рядів динаміки – це визначення загальної тенденції (тренда) розвитку у зміні економічних явищ і процесів.

Під час виконання курсової роботи слід скористатись аналітичним дослідженням динамічних рядів, які подані двома видами:

моментний – рівні якого характеризують стан об'єкта (явища) на певний момент часу (заробітна плата, рівень безробіття, величина грошової маси та ін.);

інтервальний – рівні якого показують розмір об'єкта (явища) за конкретний період часу (місяць, квартал, рік) (ВВП, національний дохід, середня заробітна плата та ін.).

Під час проведення аналізу рядів динаміки, порівнюване значення показника є звітним, а рівень з яким відбувається зіставлення – базисним.

Існують абсолютні та відносні показники рядів динаміки.

Абсолютні показники – характеризують приріст (скорочення) досліджуваного показника за певний термін. Абсолютний приріст буває двох типів:

1. Ланцюговий – зіставлення здійснюють із попереднім періодом (і−1):

$$
\Delta Y_n = Y_i - Y_{i-1},\tag{5.1}
$$

де ∆Y<sub>n</sub> – абсолютний ланцюговий приріст (скорочення);

Y<sup>i</sup> – показник звітного (і-го) періоду;

Yi−1 – показник попереднього звітному періоду.

2. Базисний – зіставлення здійснюють із періодом, обраним за базу порівняння (0):

$$
\Delta Y_6 = Y_i - Y_0, \qquad (5.2)
$$

де  $\Delta Y_6$  – абсолютний приріст (скорочення) базисний;

Y<sup>i</sup> – показник звітного (і-го) періоду;

 $Y_0$  – показник періоду, обраного за базу порівняння.

Між даними двома показниками існує математичний зв'язок – сума послідовних ланцюгових приростів дорівнює базисному, тобто загальному за весь період:

$$
\sum \Delta Y_n = \Delta Y_6. \tag{5.3}
$$

Відносні показники використовують для характеристики інтенсивності, тобто відносної зміни рівня динамічного ряду за період часу. Відносні показники подані темпами зростання (зниження) і приросту, які, як і абсолютні, розподіляються на два типи: ланцюговий й базисний.

Темп (або коефіцієнт) зростання показує, у скільки разів звітний показник більше (менше) рівня, з яким проводять порівняння, і є завжди позитивною величиною (> 0).

Темп зростання ланцюговий:

$$
Tp_n = \frac{Y_i}{Y_{i-1}} \times 100\% \tag{5.4}
$$

Темп зростання базисний:

$$
Tp_6 = \frac{Y_i}{Y_0} \times 100\% \tag{5.5}
$$

Коефіцієнт зростання ланцюговий:

$$
Kp_n = \frac{Y_i}{Y_{i-1}}.
$$
 (5.6)

Коефіцієнт зростання базисний:

$$
Kp_6 = \frac{Y_i}{Y_0}.
$$
\n(5.7)

Між ланцюговими і базисними коефіцієнтами зростання існує математична залежність. Послідовне перемноження ланцюгових коефіцієнтів зростання дорівнює базисному за весь період. А частка від ділення базисного темпу зростання на попередній дорівнює ланцюговому.

Темп приросту (скорочення) показує відносне оцінювання швидкості зміни рівня ряду за період, тобто на скільки процентів звітний показник відрізняється від рівня, прийнятого за базу порівняння.

Темп приросту ланцюговий:

$$
Tnp_n = \frac{Y_i - Y_{i-1}}{Y_{i-1}} \times 100\% \tag{5.8}
$$

Темп приросту базисний:

$$
Tnp_6 = \frac{Y_i - Y_0}{Y_0} \times 100\% \tag{5.9}
$$

Коефіцієнт приросту ланцюговий:

$$
K\pi p_n = \frac{Y_i - Y_{i-1}}{Y_{i-1}}.
$$
\n(5.10)

Коефіцієнт приросту базисний:

$$
K \pi p_6 = \frac{Y_i - Y_0}{Y_0}.
$$
 (5.11)

Темп приросту ланцюговий або базисний також можна обчислити, якщо з відповідного темпу зростання відняти 100 (під час розрахунку коефіцієнтів – 1).

Значення темпу (коефіцієнта) приросту може бути як від'ємним, так і додатнім:

> 0 – зростання;

 $< 0 - 3$ меншення;

 $= 0 -$  відсутність змін.

Для виконання аналітичного дослідження курсової роботи за допомогою інструментів *MS Excel* студентам пропонується використовувати такі приклади.

У таблиці подано вихідні статистичні дані за 2002 – 2018 рр. (рис. 5.1):

валовий внутрішній продукт України (млн дол. США) (ВВП);

ВВП на душу населення;

індекс інфляції (% щодо попереднього року).

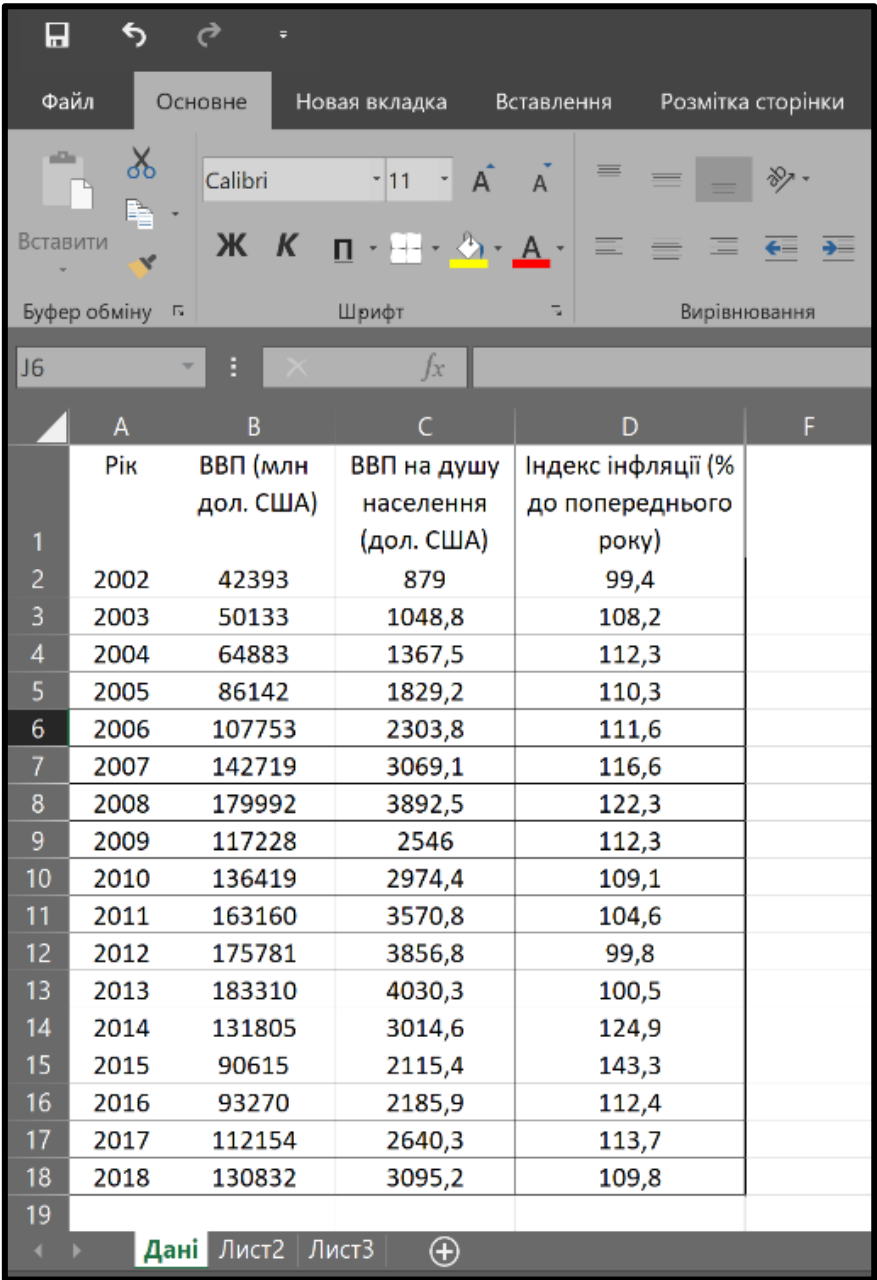

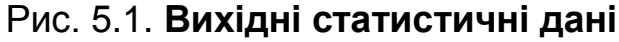

#### *Приклад 1.*

Розрахувати динаміку поданих показників щодо 2002 р. Створити для розрахованих даних "Розумну таблицю" з підсумковим рядком, де буде визначено (без значень за 2002 рік):

максимальний ВВП України;

середній ВВП на душу населення;

мінімальне значення інфляції.

Для розрахунку динаміки поданих показників щодо 2002 р. треба створити допоміжний стовпець, у якому буде відображено індекс інфляції у коефіцієнтах (рис. 5.2).

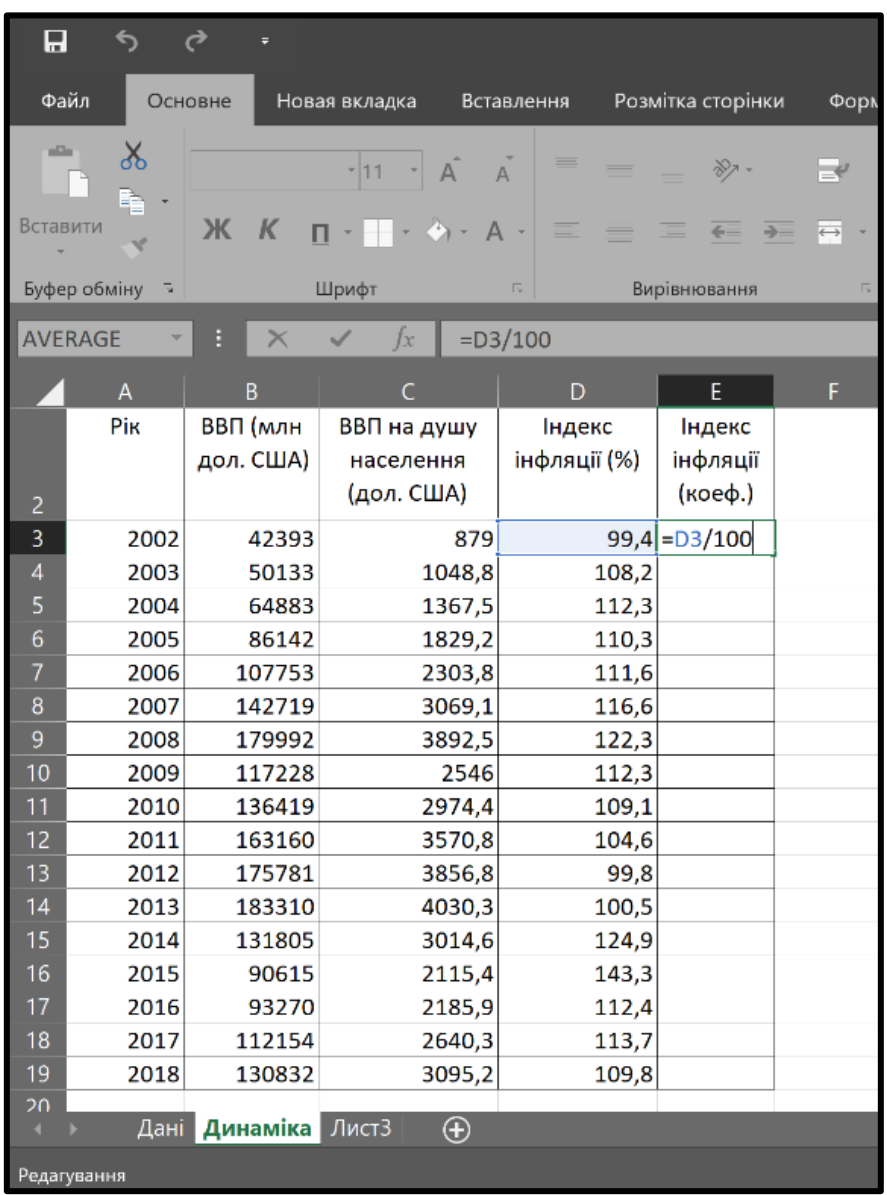

#### Рис. 5.2. **Допоміжний стовпець таблиці**

Розрахунок динаміки вихідних даних (щодо 2002 р.) проводять в іншій таблиці, яка розташована праворуч. Для цього потрібно:

1) створити нову таблицю з початком у клітинці І2 на новому аркуші "Динаміка";

- 2) ввести нову (відповідну) назву стовпців;
- 3) ввести в таблицю формули розрахунку:

А. Для визначення динаміки ВВП та ВВП на душу населення використовують відношення кожного показника до показника 2002 р. (рядок якого фіксують за допомогою значка \$, що ставлять перед потрібним рядком), помноженого на 100 % (рис. 5.3), потім потрібно клітинку з введеною формулою протягнути на обидва стовпці;

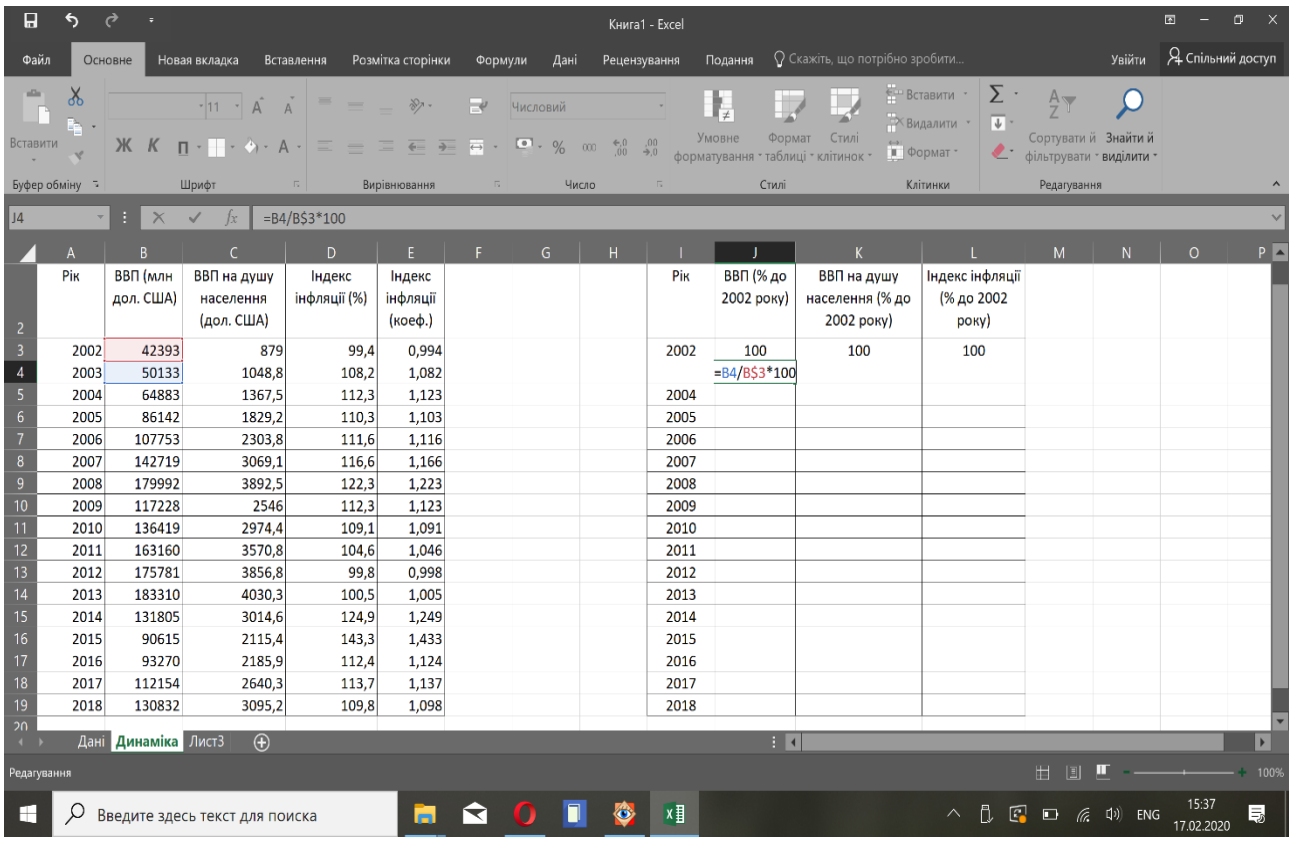

### Рис. 5.3. **Формула розрахунку для визначення динаміки ВВП України та ВВП на душу населення**

Б. Для визначення динаміки інфляції використовують правило – послідовне множення ланцюгових коефіцієнтів зростання дорівнює коефіцієнту зростання базисному за весь період. Для цього в клітинці L4 треба ввести формулу: =E4\*E3, а в клітинці L5: =E5\*L4, яку і протягнути до низу стовпця (рис. 5.4).

| Ы<br>€<br>$\rightarrow$<br>回<br>Книга1 - Excel |                          |                       |                                        |                         |                        |                               |                   |          |              |        |                         |                                              | $\Box$ $\times$                                                                                                    |                                                                                        |         |                          |                       |
|------------------------------------------------|--------------------------|-----------------------|----------------------------------------|-------------------------|------------------------|-------------------------------|-------------------|----------|--------------|--------|-------------------------|----------------------------------------------|----------------------------------------------------------------------------------------------------|----------------------------------------------------------------------------------------|---------|--------------------------|-----------------------|
| Файл                                           |                          | Основне               | Новая вкладка                          |                         | Вставлення             | Розмітка сторінки             | Формули           | Дані     | Рецензування |        | Подання                 | <sup>2</sup> Скажіть, що потрібно зробити    |                                                                                                    |                                                                                        | Увійти  | <b>Д</b> Спільний доступ |                       |
| alla .<br>Вставити                             | $\chi$<br>P <sub>m</sub> |                       |                                        | $-11 - \hat{A} \hat{A}$ |                        | $\frac{1}{2}$ -               | $\rightarrow$     | Числовий |              | $\sim$ | Ę                       | $\mathbb{Z}$                                 | €— Вставити -<br><b>Видалити</b> •<br>$\overline{\downarrow\downarrow}$ .<br>$\left  \begin{array}{c} \bullet \\ \blacksquare \end{array} \right $ Формат - | $\Sigma$ $A_T$<br>Сортуватий Знайтий<br>• фільтрувати • виділити •                     | $\circ$ |                          |                       |
|                                                | Буфер обміну - 5         |                       | Шрифт                                  |                         | $-5$                   | Вирівнювання                  | The Research      | Число    |              | $-15$  | Стилі                   |                                              | Клітинки                                                                                                    | Редагування                                                                            |         |                          |                       |
| E <sub>3</sub>                                 |                          | $\times$<br>÷         | $\checkmark$ fx                        |                         | $= E4*E3*100$          |                               |                   |          |              |        |                         |                                              |                                                                                                    |                                                                                        |         |                          |                       |
|                                                | $\mathsf{A}$             | B                     | $\mathsf{C}$                           |                         | D                      | E. L.                         | F.                | G        | H            |        |                         | $\mathsf{K}$                                 |                                                                                                    | M                                                                                      | N       | $\circ$                  | $P$ $\sim$            |
| $\overline{2}$                                 | Pik                      | ВВП (млн<br>дол. США) | ВВП на душу<br>населення<br>(дол. США) |                         | Індекс<br>інфляції (%) | Індекс<br>інфляції<br>(коеф.) |                   |          |              | Pik    | ВВП (% до<br>2002 poky) | ВВП на душу<br>населення (% до<br>2002 року) | Індекс інфляції<br>(% до 2002<br>року)                                                                                                    |                                                                                        |         |                          |                       |
| $\overline{\mathbf{3}}$                        | 2002                     |                       | 42393                                  | 879                     | 99,4                   | 0,994                         |                   |          |              | 2002   | 100                     | 100                                          | 100                                                                                                    |                                                                                        |         |                          |                       |
| $\sqrt{4}$                                     |                          | 2003                  | 50133                                  | 1048,8                  | 108,2                  | 1,082                         |                   |          |              | 2003   | 118,3                   | 119,3                                        | $= E4*E3*100$                                                                                                    |                                                                                        |         |                          |                       |
| $\sqrt{5}$                                     |                          | 2004                  | 64883                                  | 1367,5                  | 112,3                  | 1,123                         |                   |          |              | 2004   | 153,1                   | 155,6                                        |                                                                                                    |                                                                                        |         |                          |                       |
| $\sqrt{6}$                                     |                          | 2005                  | 86142                                  | 1829,2                  | 110,3                  | 1,103                         |                   |          |              | 2005   | 203,2                   | 208,1                                        |                                                                                                    |                                                                                        |         |                          |                       |
| $\overline{7}$                                 |                          | 107753<br>2006        |                                        | 2303,8                  | 111,6                  | 1,116                         |                   |          |              | 2006   | 254,2                   | 262,1                                        |                                                                                                    |                                                                                        |         |                          |                       |
| $\bf 8$                                        | 2007                     | 142719                |                                        | 3069,1                  | 116,6                  | 1,166                         |                   |          |              | 2007   | 336,7                   | 349.2                                        |                                                                                                    |                                                                                        |         |                          |                       |
| $\boldsymbol{9}$                               | 2008                     | 179992                |                                        | 3892,5                  | 122,3                  | 1,223                         |                   |          |              | 2008   | 424,6                   | 442,8                                        |                                                                                                    |                                                                                        |         |                          |                       |
| 10                                             | 2009                     | 117228                |                                        | 2546                    | 112,3                  | 1,123                         |                   |          |              | 2009   | 276,5                   | 289,6                                        |                                                                                                    |                                                                                        |         |                          |                       |
| 11                                             |                          | 136419<br>2010        |                                        | 2974,4                  | 109.1                  | 1,091                         |                   |          |              | 2010   | 321,8                   | 338,4                                        |                                                                                                    |                                                                                        |         |                          |                       |
| 12 <sub>2</sub>                                | 2011                     | 163160                |                                        | 3570,8                  | 104,6                  | 1,046                         |                   |          |              | 2011   | 384.9                   | 406.2                                        |                                                                                                    |                                                                                        |         |                          |                       |
| 13                                             | 2012                     | 175781                |                                        | 3856,8                  | 99,8                   | 0,998                         |                   |          |              | 2012   | 414,6                   | 438,8                                        |                                                                                                    |                                                                                        |         |                          |                       |
| 14                                             | 2013                     | 183310                |                                        | 4030,3                  | 100,5                  | 1,005                         |                   |          |              | 2013   | 432,4                   | 458,5                                        |                                                                                                    |                                                                                        |         |                          |                       |
| 15                                             | 2014                     | 131805                |                                        | 3014,6                  | 124,9                  | 1,249                         |                   |          |              | 2014   | 310,9                   | 343,0                                        |                                                                                                    |                                                                                        |         |                          |                       |
| 16                                             | 2015                     |                       | 90615                                  | 2115,4                  | 143,3                  | 1,433                         |                   |          |              | 2015   | 213.7                   | 240.7                                        |                                                                                                    |                                                                                        |         |                          |                       |
| 17                                             |                          | 2016                  | 93270                                  | 2185,9                  | 112,4                  | 1,124                         |                   |          |              | 2016   | 220,0                   | 248,7                                        |                                                                                                    |                                                                                        |         |                          |                       |
| 18                                             |                          | 112154<br>2017        |                                        | 2640,3                  | 113,7                  | 1,137                         |                   |          |              | 2017   | 264,6                   | 300,4                                        |                                                                                                    |                                                                                        |         |                          |                       |
| 19                                             |                          | 2018<br>130832        |                                        | 3095.2                  | 109.8                  | 1,098                         |                   |          |              | 2018   | 308,6                   | 352.1                                        |                                                                                                    |                                                                                        |         |                          |                       |
| 20 <sub>1</sub><br>$\left\vert 4\right\rangle$ |                          | Дані Динаміка Лист3   |                                        | $\bigoplus$             |                        |                               |                   |          |              |        | $\pm$ $\overline{4}$    |                                              |                                                                                                    |                                                                                        |         |                          | $\blacktriangleright$ |
| Ввід                                           |                          |                       |                                        |                         |                        |                               |                   |          |              |        |                         |                                              |                                                                                                    | 田 国<br>ш                                                                               |         |                          | $+ 100%$              |
|                                                |                          |                       | Введите здесь текст для поиска         |                         |                        | m                             | ุุุุิ<br><b>O</b> | П        | Ő.           | ×目     |                         |                                              |                                                                                                    | $\wedge$ $\uparrow$ $\Box$ $\mathbb{Z}$ $\Box$ $\mathbb{Z}$ $\Box$ $\mathbb{Z}$ $\Box$ |         | 15:38<br>17.02.2020      | 長                     |

а) формули

| Н<br>⇆<br>$\rightarrow$<br>Книга1 - Excel |                  |                              |                                                                                            |                        |                                                                     |                                                                                                    |          |              |           |                                                              |                                              | 回                                                                                                 | $\Box$                                                             |                    |                          |                       |
|-------------------------------------------|------------------|------------------------------|--------------------------------------------------------------------------------------------|------------------------|---------------------------------------------------------------------|----------------------------------------------------------------------------------------------------|----------|--------------|-----------|--------------------------------------------------------------|----------------------------------------------|---------------------------------------------------------------------------------------------------|--------------------------------------------------------------------|--------------------|--------------------------|-----------------------|
| Файл                                      |                  | Основне                      | Новая вкладка                                                                              | Вставлення             | Розмітка сторінки                                                   | Формули                                                                                                    | Дані     | Рецензування |           | Подання                                                      | © Скажіть, що потрібно зробити               |                                                                                                   |                                                                    | Увійти             | <b>Д</b> Спільний доступ |                       |
| alla<br>Вставити                          | $\chi$<br>腎      |                              | $-11 - A$<br>$\mathcal{K}$ $K$ $\P$ $\cdot$ $\P$ $\cdot$ $\rightarrow$ $\cdot$ $A$ $\cdot$ |                        | $\sqrt[3]{7}$ -<br>$\overline{\leftarrow} = \overline{\rightarrow}$ | $\rightarrow$<br>$\overline{\bullet\bullet}\hspace{0.1cm}\bullet\hspace{0.1cm}\overline{\bullet\hspace{0.1cm}}\hspace{0.1cm}\bullet\hspace{0.1cm}\overline{\bullet\hspace{0.1cm}}\hspace{0.1cm}\bullet\hspace{0.1cm}\gamma\hspace{0.1cm}\gamma\hspace{0.1cm}\gamma\hspace{0.1cm}\gamma\hspace{0.1cm}\gamma\hspace{0.1cm}\gamma\hspace{0.1cm}\gamma\hspace{0.1cm}\gamma\hspace{0.1cm}\gamma\hspace{0.1cm}\gamma\hspace{0.1cm}\gamma\hspace{0.1cm}\gamma\hspace{0.1cm}\gamma\hspace{0.1cm}\$ | Числовий |              | $\sim$    | Ę<br>Формат<br>Умовне<br>форматування * таблиці * клітинок * | Ę<br>Стилі                                   | $\Sigma$ .<br>€— Вставити -<br><b>ЖВидалити</b> *<br>$\overline{ \Psi }$<br>$\mathbb{L}$ Формат - | $\frac{A}{Z}$<br>Сортувати й Знайтий<br>• фільтрувати • виділити • | $\bm{\mathcal{L}}$ |                          |                       |
|                                           | Буфер обміну - 5 |                              | Шрифт                                                                                      | $\overline{16}$        | Вирівнювання                                                        | $\overline{12}$                                                                                                    | Число    |              | <b>15</b> | Стилі                                                        |                                              | Клітинки                                                                                          | Редагування                                                        |                    |                          |                       |
| IL4                                       |                  | $\mathbb{R}$ $\times$<br>H 3 | $\checkmark$<br>$f_{\mathcal{X}}$<br>$=$ E5*L4                                             |                        |                                                                     |                                                                                                    |          |              |           |                                                              |                                              |                                                                                                   |                                                                    |                    |                          |                       |
|                                           | $\mathbf{A}$     | B                            | C                                                                                          | D                      | E. L.                                                               | F.                                                                                                    | G        | H            |           |                                                              | K                                            | т.                                                                                                | M                                                                  | N                  | $\circ$                  | $P$ $\sim$            |
| $\overline{c}$                            | Pik              | ВВП (млн<br>дол. США)        | ВВП на душу<br>населення<br>(дол. США)                                                     | Індекс<br>інфляції (%) | Індекс<br>інфляції<br>(коеф.)                                       |                                                                                                    |          |              | Pik       | ВВП (% до<br>2002 року)                                      | ВВП на душу<br>населення (% до<br>2002 року) | Індекс інфляції<br>(% до 2002<br>року)                                                            |                                                                    |                    |                          |                       |
| $\overline{\mathbf{3}}$                   | 2002             | 42393                        | 879                                                                                        | 99,4                   | 0,994                                                               |                                                                                                    |          |              | 2002      | 100                                                          | 100                                          | 100                                                                                               |                                                                    |                    |                          |                       |
| $\overline{4}$                            | 2003             | 50133                        | 1048,8                                                                                     | 108,2                  | 1,082                                                               |                                                                                                    |          |              | 2003      | 118,3                                                        | 119,3                                        | 107,6                                                                                             |                                                                    |                    |                          |                       |
| $\overline{\mathbf{5}}$                   | 2004             | 64883                        | 1367,5                                                                                     | 112,3                  | 1,123                                                               |                                                                                                    |          |              | 2004      | 153,1                                                        | 155,6                                        | $=$ E5 <sup>*</sup> L4                                                                            |                                                                    |                    |                          |                       |
| $6\overline{6}$                           | 2005             | 86142                        | 1829,2                                                                                     | 110,3                  | 1,103                                                               |                                                                                                    |          |              | 2005      | 203,2                                                        | 208,1                                        |                                                                                                   |                                                                    |                    |                          |                       |
| $\overline{7}$                            | 2006             | 107753                       | 2303,8                                                                                     | 111,6                  | 1,116                                                               |                                                                                                    |          |              | 2006      | 254,2                                                        | 262,1                                        |                                                                                                   |                                                                    |                    |                          |                       |
| 8                                         | 2007             | 142719                       | 3069.1                                                                                     | 116,6                  | 1,166                                                               |                                                                                                    |          |              | 2007      | 336.7                                                        | 349.2                                        |                                                                                                   |                                                                    |                    |                          |                       |
| $\boldsymbol{9}$                          | 2008             | 179992                       | 3892,5                                                                                     | 122,3                  | 1,223                                                               |                                                                                                    |          |              | 2008      | 424,6                                                        | 442,8                                        |                                                                                                   |                                                                    |                    |                          |                       |
| 10                                        | 2009             | 117228                       | 2546                                                                                       | 112,3                  | 1,123                                                               |                                                                                                    |          |              | 2009      | 276,5                                                        | 289,6                                        |                                                                                                   |                                                                    |                    |                          |                       |
| 11                                        | 2010             | 136419                       | 2974,4                                                                                     | 109.1                  | 1,091                                                               |                                                                                                    |          |              | 2010      | 321,8                                                        | 338,4                                        |                                                                                                   |                                                                    |                    |                          |                       |
| 12 <sup>°</sup>                           | 2011             | 163160                       | 3570,8                                                                                     | 104,6                  | 1,046                                                               |                                                                                                    |          |              | 2011      | 384.9                                                        | 406.2                                        |                                                                                                   |                                                                    |                    |                          |                       |
| 13                                        | 2012             | 175781                       | 3856,8                                                                                     | 99.8                   | 0.998                                                               |                                                                                                    |          |              | 2012      | 414,6                                                        | 438.8                                        |                                                                                                   |                                                                    |                    |                          |                       |
| 14                                        | 2013             | 183310                       | 4030,3                                                                                     | 100,5                  | 1,005                                                               |                                                                                                    |          |              | 2013      | 432,4                                                        | 458,5                                        |                                                                                                   |                                                                    |                    |                          |                       |
| 15                                        | 2014             | 131805                       | 3014,6                                                                                     | 124,9                  | 1,249                                                               |                                                                                                    |          |              | 2014      | 310,9                                                        | 343,0                                        |                                                                                                   |                                                                    |                    |                          |                       |
| 16 <sup>2</sup>                           | 2015             | 90615                        | 2115,4                                                                                     | 143,3                  | 1,433                                                               |                                                                                                    |          |              | 2015      | 213,7                                                        | 240,7                                        |                                                                                                   |                                                                    |                    |                          |                       |
| 17                                        | 2016             | 93270                        | 2185,9                                                                                     | 112,4                  | 1,124                                                               |                                                                                                    |          |              | 2016      | 220,0                                                        | 248,7                                        |                                                                                                   |                                                                    |                    |                          |                       |
| 18                                        | 2017             | 112154                       | 2640,3                                                                                     | 113,7                  | 1,137                                                               |                                                                                                    |          |              | 2017      | 264,6                                                        | 300.4                                        |                                                                                                   |                                                                    |                    |                          |                       |
| 19                                        | 2018             | 130832                       | 3095,2                                                                                     | 109.8                  | 1,098                                                               |                                                                                                    |          |              | 2018      | 308,6                                                        | 352.1                                        |                                                                                                   |                                                                    |                    |                          |                       |
| $\overline{20}$<br>$\leftarrow$           |                  | Дані Динаміка Лист3          | $\bigoplus$                                                                                |                        |                                                                     |                                                                                                    |          |              |           | $ \cdot $                                                    |                                              |                                                                                                   |                                                                    |                    |                          | $\blacktriangleright$ |
| Укажіть                                   |                  |                              |                                                                                            |                        |                                                                     |                                                                                                    |          |              |           |                                                              |                                              |                                                                                                   | 圓<br>ш<br>Ħ                                                        |                    |                          | 100%                  |
|                                           |                  |                              |                                                                                            |                        |                                                                     |                                                                                                    |          |              |           |                                                              |                                              |                                                                                                   |                                                                    |                    |                          |                       |
| F                                         |                  |                              | Введите здесь текст для поиска                                                             |                        | M                                                                   | ◅<br>n                                                                                                    | П        | Ö.           | ×目        |                                                              |                                              |                                                                                                   | $\wedge$ $\uparrow$ $\Box$ $\Box$ $\oplus$ $\Box$ $\Box$           |                    | 15:39<br>17.02.2020      | 長                     |

б) формули

### Рис. 5.4. **Формули розрахунку для визначення рівня інфляції в Україні**

Поняття "Розумна таблиця" використовують у *MS Excel* для позначення будь-якої таблиці *MS Excel*, яка має певні переваги перед звичайним діапазоном даних. Таблиця *MS Excel* дозволяє додавати дані по рядкам і стовпцям, які будуть автоматично перераховуватися (згідно з параметрів початкової таблиці), фіксувати заголовок стовпця з вибором його елементів, автоматично протягувати на весь стовпець формулу, яка введена в певну клітинку та ін.

Для створення "Розумної таблиці" потрібно поставити курсор у будьяку клітинку і на вкладці "Головна" обрати "Форматувати як таблицю" (рис. 5.5).

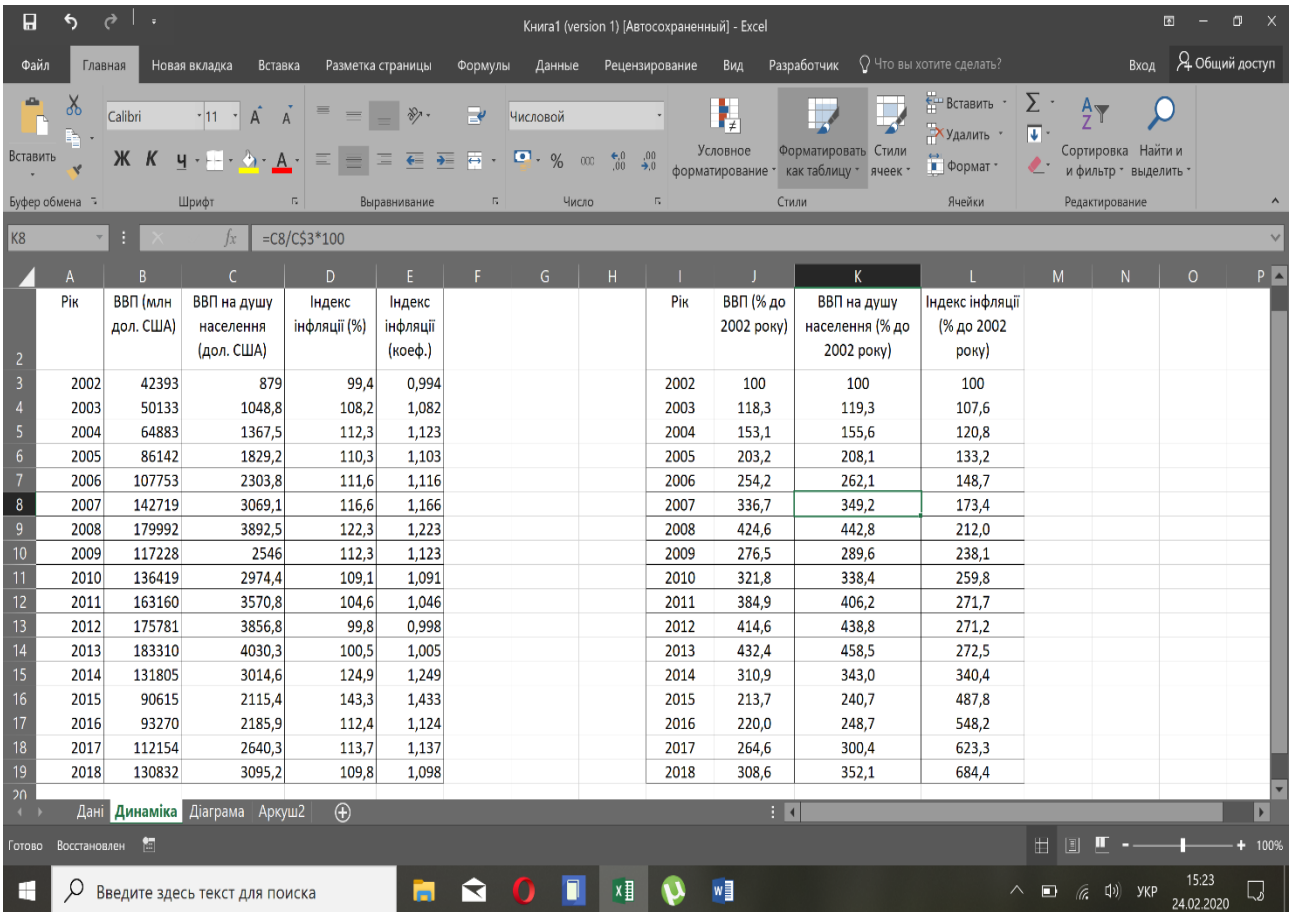

#### Рис. 5.5. **Створення "Розумної таблиці"**

Вкладка "Конструктор" дозволяє форматувати "Розумну таблицю" за своїми особовими вимогами. Наприклад, додати "Рядок підсумку", поставивши відповідну галочку, що дозволяє в останньому рядку таблиці обирати суму, максимальне, середнє та інші значення відповідного стовпця (рис. 5.6).

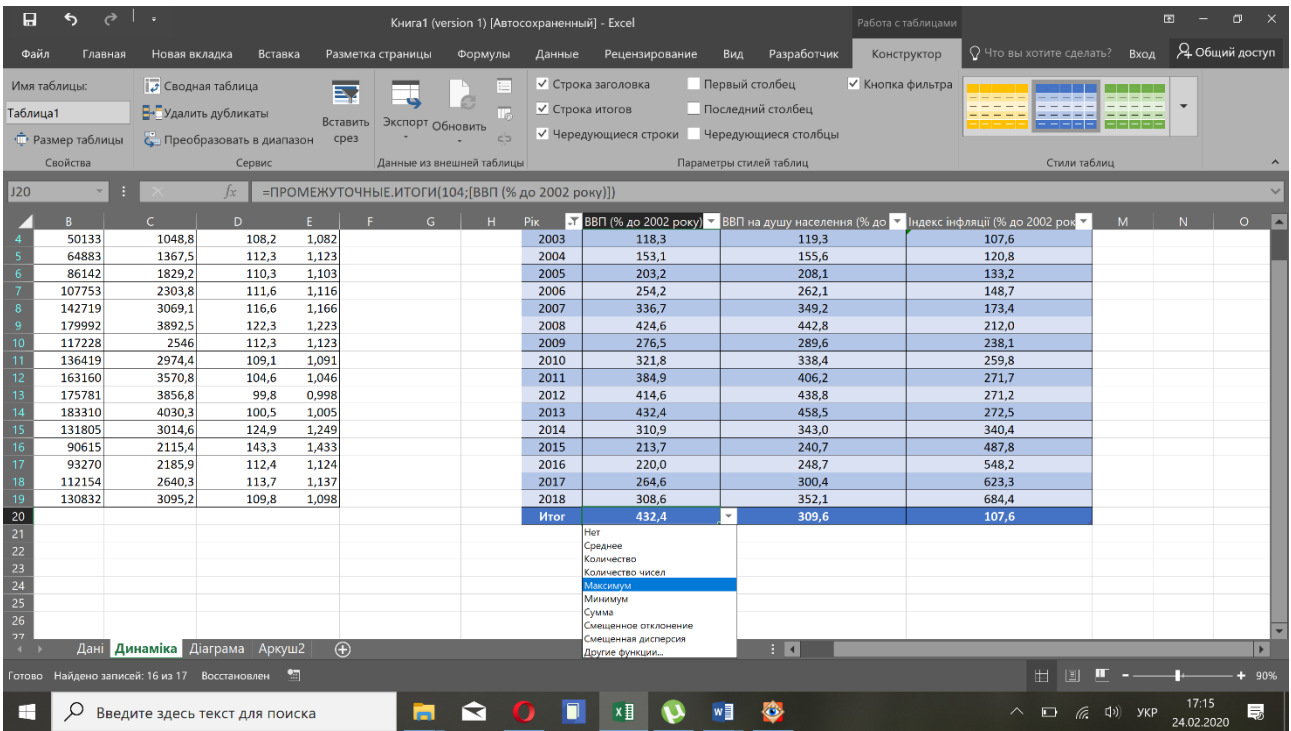

Рис. 5.6. **Рядок підсумку таблиці MS Excel**

Для коректної роботи рядку підсумку дані 2002 р. треба виключити із розрахунку (рис. 5.7).

| П               | ⇆                           | $\vec{c}$                                |                        |                                         |                                    |         | Книга1 (version 1) [Автосохраненный] - Excel |                                                               |                                                              | Работа с таблицами                           | $\blacksquare$      | $\mathbf{x}$<br>$\sigma$ |
|-----------------|-----------------------------|------------------------------------------|------------------------|-----------------------------------------|------------------------------------|---------|----------------------------------------------|---------------------------------------------------------------|--------------------------------------------------------------|----------------------------------------------|---------------------|--------------------------|
|                 | Файл<br>Главная             | Новая вкладка                            | Вставка                |                                         | Разметка страницы                  | Формулы | Данные                                       | Рецензирование                                                | Разработчик<br>Вид                                           | ○ Что вы хотите сделать? Вход<br>Конструктор |                     | Я Общий доступ           |
|                 |                             |                                          | Разметка страницы      |                                         | √ Линейка √ Строка формул          |         | $\frac{1}{100}$<br>Масштаб 100% Масштаб по   | Новое окно<br>$\overline{Q}$                                  | - Разделить<br>Скрыть<br>- Упорядочить все                   | ш<br>Перейти в                               |                     |                          |
|                 | Обычный Страничный<br>режим |                                          | Представления          | $\sqrt{}$ Сетка                         | √ Заголовки                        |         |                                              | выделенному                                                   | <b>ВТЕ Закрепить области - П</b> Отобразить Пе другое окно - | Макросы                                      |                     |                          |
|                 |                             | Режимы просмотра книги                   |                        |                                         | Показать                           |         | Масштаб                                      |                                                               | Окно                                                         | Макросы                                      |                     |                          |
| L <sub>20</sub> | $\sim$                      | ×                                        |                        |                                         |                                    |         |                                              | =ПРОМЕЖУТОЧНЫЕ.ИТОГИ(105; [Індекс інфляції (% до 2002 року)]) |                                                              |                                              |                     |                          |
|                 |                             |                                          |                        |                                         |                                    |         |                                              |                                                               |                                                              |                                              |                     |                          |
|                 |                             |                                          |                        |                                         |                                    |         |                                              |                                                               |                                                              |                                              |                     | $\circ$                  |
|                 | ВВП (млн<br>дол. США)       | ВВП на душу<br>населення<br>(дол. США)   | Індекс<br>інфляції (%) | Індекс<br>інфляції<br>(коеф.)           |                                    |         | Pik                                          | ВВП (% до 2002 року)                                          | ВВП на душу населення (% до<br>2002 року)                    | Індекс інфляції (% до 2002<br>року)          |                     |                          |
| $\overline{2}$  |                             |                                          |                        |                                         |                                    |         | $\overline{57}$                              | $\overline{\phantom{0}}$                                      | $\overline{\phantom{a}}$<br>119.3                            |                                              |                     |                          |
|                 | 50133<br>64883              | 1048,8<br>1367,5                         | 108,2<br>112,3         | $1,0$ $\frac{A}{9}$                     | Сортировка по возрастанию          |         |                                              | 118,3<br>153,1                                                | 155,6                                                        | 107.6<br>120,8                               |                     |                          |
|                 | 86142                       | 1829.2                                   | 110.3                  | $\frac{1,1}{1,1}$ $\overset{8}{\wedge}$ | Сортировка по убыванию             |         |                                              | 203.2                                                         | 208.1                                                        | 133.2                                        |                     |                          |
|                 | 107753                      | 2303,8                                   | 111,6                  | 1,1                                     | Сортировка по цвету                |         |                                              | 254,2                                                         | 262.1                                                        | 148.7                                        |                     |                          |
| 8               | 142719                      | 3069.1                                   | 116,6                  |                                         |                                    |         |                                              | 336.7                                                         | 349,2                                                        | 173.4                                        |                     |                          |
| $\overline{9}$  | 179992                      | 3892,5                                   | 122,3                  | $\frac{1,1}{1,2}$                       | Тх Удалить фильтр из столбца "Рік" |         |                                              | 424,6                                                         | 442,8                                                        | 212,0                                        |                     |                          |
| 10 <sub>1</sub> | 117228                      | 2546                                     | 112.3                  | 1,1                                     | Фильтр по цвету                    |         |                                              | 276.5                                                         | 289.6                                                        | 238.1                                        |                     |                          |
| 11              | 136419                      | 2974,4                                   | 109,1                  | 1,0                                     | Числовые фильтры                   |         |                                              | 321,8                                                         | 338,4                                                        | 259,8                                        |                     |                          |
| 12 <sub>1</sub> | 163160                      | 3570,8                                   | 104,6                  | 1,0                                     |                                    |         |                                              | 384.9                                                         | 406,2                                                        | 271,7                                        |                     |                          |
| 13              | 175781                      | 3856,8                                   | 99.8                   | 0,9                                     | Поиск                              |         |                                              | 414,6                                                         | 438,8                                                        | 271.2                                        |                     |                          |
| $\overline{14}$ | 183310                      | 4030.3                                   | 100,5                  | 1,0                                     | ■ (Выделить все)                   |         |                                              | 432,4                                                         | 458.5                                                        | 272.5                                        |                     |                          |
| 15              | 131805                      | 3014.6                                   | 124,9                  | 1,2                                     | 2002                               |         |                                              | 310.9                                                         | 343,0                                                        | 340.4                                        |                     |                          |
| 16 <sup>2</sup> | 90615                       | 2115.4                                   | 143,3                  | 1,4                                     | $-2003$                            |         |                                              | 213.7                                                         | 240.7                                                        | 487.8                                        |                     |                          |
| 17              | 93270                       | 2185.9                                   | 112,4                  | 1,1                                     | $\times 2004$                      |         | $\overline{a}$                               | 220.0                                                         | 248.7                                                        | 548.2                                        |                     |                          |
| 18              | 112154                      | 2640.3                                   | 113.7                  | 1,1                                     |                                    |         |                                              | 264.6                                                         | 300.4                                                        | 623.3                                        |                     |                          |
| 19              | 130832                      | 3095,2                                   | 109,8                  | 1,0                                     |                                    | OK      | Отмена                                       | 308,6                                                         | 352,1                                                        | 684,4                                        |                     |                          |
| 20              |                             |                                          |                        |                                         |                                    |         |                                              | 432,4                                                         | 309,6                                                        | 107.6                                        |                     |                          |
| $\overline{21}$ |                             |                                          |                        |                                         |                                    |         |                                              |                                                               |                                                              |                                              |                     |                          |
| 22              |                             |                                          |                        |                                         |                                    |         |                                              |                                                               |                                                              |                                              |                     |                          |
| $\leftarrow$    |                             | Дані Динаміка Діаграма Аркуш2            |                        |                                         | $\bigoplus$                        |         |                                              |                                                               | $\pm$ 3                                                      |                                              |                     | $\blacktriangleright$    |
| Готово          |                             | Найдено записей: 16 из 17 Восстановлен • |                        |                                         |                                    |         |                                              |                                                               |                                                              |                                              |                     | $+ 90%$                  |
| H               |                             | Введите здесь текст для поиска           |                        |                                         |                                    | ਵ<br>ы  |                                              |                                                               |                                                              | $\wedge$ $\Box$ $\mathcal{C}$ $\Box$ ykp     | 15:33<br>24.02.2020 | $\Box$                   |

Рис. 5.7. **Виключення даних 2002 р. для визначення підсумкових значень**

#### *Приклад 2.*

За допомогою прапорця на вкладці "Розробник", "Вставити", "Елементи керування форми" створити динамічний графік розрахованих у першому завданні даних.

Для виконання потрібно:

1. На новому аркуші "Діаграма", з початком в клітинці А1, скопіювати назву досліджуваних показників за допомогою формули "=" (рис. 5.8).

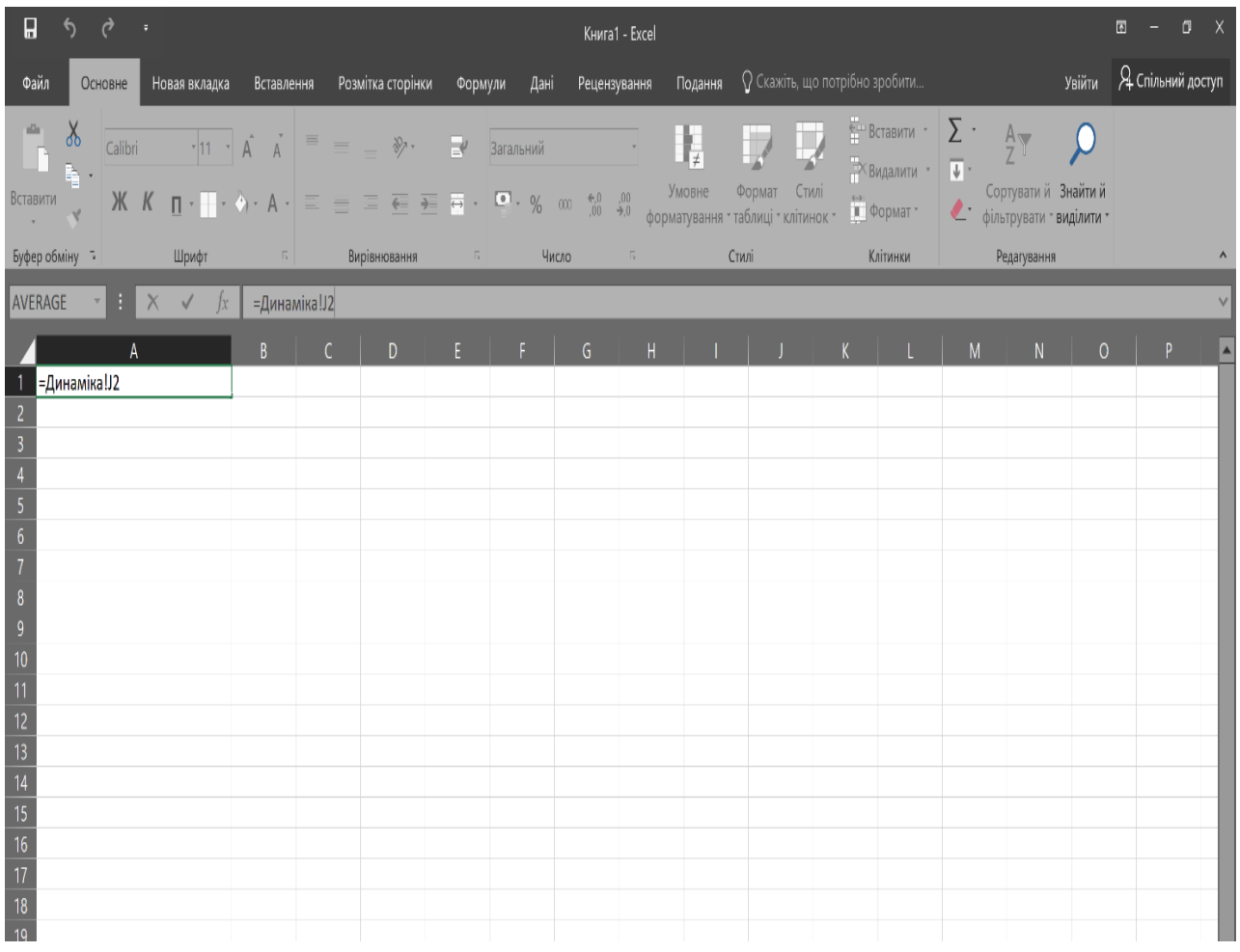

### Рис. 5.8. **Перенесення назви досліджуваних показників на аркуш "Діаграма"**

2. Під кожною назвою досліджуваного показника додати на вкладці "Розробник", "Вставити", "Елементи керування форми" "Прапорець" (рис. 5.9).

| $\blacksquare$                                                                     | $\rightarrow$<br>$\blacklozenge$<br>-1. +                                          |                                                             |                                                                                                    | Книга1 - Excel                                                                      |         |                                                          |                                       |                                                                                             |              | $\blacksquare$           | $\Box$ $\times$       |
|------------------------------------------------------------------------------------|------------------------------------------------------------------------------------|-------------------------------------------------------------|----------------------------------------------------------------------------------------------------|-------------------------------------------------------------------------------------|---------|----------------------------------------------------------|---------------------------------------|---------------------------------------------------------------------------------------------|--------------|--------------------------|-----------------------|
| Файл                                                                               | Новая вкладка<br>Основне                                                           | Розмітка сторінки<br>Вставлення                             | Формули<br>Дані                                                                                                    | Рецензування                                                                        | Подання | Розробник                                                |                                       | О Скажіть, що потрібно зробити                                                              | Увійти       | <b>2</b> Спільний доступ |                       |
| Basic                                                                              | Записати макрос<br><b>Відносні посилання</b><br>Visual Макроси<br>Везпека макросів | <b>Y-6</b><br>Надбудови Надбудови Надбудови<br>COM<br>Excel | Режим<br>Вставити<br>٠                                                                                                    | <b>• Властивості</b><br><b>Б. Переглянути код</b><br>конструктора Відобразити вікно | Джерело | Властивості карти<br>Пакети розширення<br>• Оновити дані | <b>ВУ</b> Імпорт<br><b>2.</b> Експорт |                                                                                             |              |                          |                       |
|                                                                                    | Код                                                                                | Надбудови                                                   | Елементи керування форми ія<br>$\begin{picture}(150,10) \put(0,0){\line(1,0){10}} \put(15,0){\line(1,0){10}} \put(15,0){\line(1,0){10}} \put(15,0){\line(1,0){10}} \put(15,0){\line(1,0){10}} \put(15,0){\line(1,0){10}} \put(15,0){\line(1,0){10}} \put(15,0){\line(1,0){10}} \put(15,0){\line(1,0){10}} \put(15,0){\line(1,0){10}} \put(15,0){\line(1,0){10}} \put(15,0){\line($ |                                                                                     |         | XML                                                      |                                       |                                                                                             |              |                          |                       |
| A2                                                                                 | ÷<br>$f_{\mathcal{X}}$                                                             |                                                             | $\overline{Aa}$ $\overline{ \frac{a}{ v }}$ abl $\overline{ \frac{a}{ v }}$                                                                                                    |                                                                                     |         |                                                          |                                       |                                                                                             |              |                          |                       |
|                                                                                    | $\overline{A}$<br>ВВП                                                              | B<br>ВВП на душу населення                                  | Елементи керування ActiveX<br>$\equiv$ $\blacksquare$ $\blacksquare$ $\blacksquare$ $\blacksquare$                                                                                                    | $\mathsf{D}$                                                                        | E.      | G                                                        | H                                     |                                                                                             | $\mathsf{K}$ |                          | $M \sim$              |
|                                                                                    | (% до 2002 року)                                                                   | (% до 2002 року)                                            | $\circ$ A $\Rightarrow$ II.                                                                                                    |                                                                                     |         |                                                          |                                       |                                                                                             |              |                          |                       |
| $\overline{2}$                                                                     |                                                                                    |                                                             | $\left  \cdot \right $                                                                                                    | $\mathbf{E}$                                                                        |         |                                                          |                                       |                                                                                             |              |                          |                       |
| $\overline{\mathbf{3}}$<br>$\overline{4}$<br>$\overline{\mathbf{5}}$<br>$\sqrt{6}$ |                                                                                    |                                                             |                                                                                                    |                                                                                     |         |                                                          |                                       |                                                                                             |              |                          |                       |
| $\overline{7}$<br>$\overline{8}$                                                   |                                                                                    |                                                             |                                                                                                    |                                                                                     |         |                                                          |                                       |                                                                                             |              |                          |                       |
| $\overline{9}$                                                                     |                                                                                    |                                                             |                                                                                                    |                                                                                     |         |                                                          |                                       |                                                                                             |              |                          |                       |
| $\overline{10}$<br>11                                                              |                                                                                    |                                                             |                                                                                                    |                                                                                     |         |                                                          |                                       |                                                                                             |              |                          |                       |
| $\overline{12}$<br>13                                                              |                                                                                    |                                                             |                                                                                                    |                                                                                     |         |                                                          |                                       |                                                                                             |              |                          |                       |
| 14                                                                                 |                                                                                    |                                                             |                                                                                                    |                                                                                     |         |                                                          |                                       |                                                                                             |              |                          |                       |
| 15<br>16                                                                           |                                                                                    |                                                             |                                                                                                    |                                                                                     |         |                                                          |                                       |                                                                                             |              |                          |                       |
| $17\,$                                                                             |                                                                                    |                                                             |                                                                                                    |                                                                                     |         |                                                          |                                       |                                                                                             |              |                          |                       |
| 18<br>$-4$                                                                         | Дані Динаміка Діаграма                                                             | $\bigoplus$                                                 |                                                                                                    |                                                                                     |         | ा चा                                                     |                                       |                                                                                             |              |                          | $\blacktriangleright$ |
| Готово                                                                             | 細                                                                                  |                                                             |                                                                                                    |                                                                                     |         |                                                          |                                       | 田<br>TEI                                                                                    |              |                          | $+ 100%$              |
| ⊞                                                                                  | Ω<br>Введите здесь текст для поиска                                                | m.                                                          | П<br>◥                                                                                                    | ×<br>$\bullet$                                                                      |         |                                                          |                                       | $\uparrow$ $\Box$ $\Box$ $\alpha$ $\uparrow$ $\uparrow$ $\vee$ $\vee$<br>$\curvearrowright$ |              | 17.02.2020               | 長                     |

Рис. 5.9. **Вставка елемента керування форми**

3. Кожен прапорець потрібно зв'язати з відповідною клітинкою, для цього треба правою кнопкою мишки обрати "Формат об'єкта" – "Елемент керування" і в полі "Зв'язок з клітинкою" зафіксувати відповідну клітинку (для А2 – F1, B2 – G1, C2 – H1) (рис. 5.10). У пов'язаній клітинці за умови включеного прапорця буде відображатись TRUE, а у разі вимкнутого – FALSE.

| $\Box$                                                   | €            | $\rightarrow$ $\rightarrow$ |                                   |                   | Книга1 - Excel          |                                                      |         |              |                          | Засоби креслення            |                               |                                                                                       | $\begin{array}{ccccccccccccc} \boxtimes & - & \boxtimes & \boxtimes & \times \end{array}$ |
|----------------------------------------------------------|--------------|-----------------------------|-----------------------------------|-------------------|-------------------------|------------------------------------------------------|---------|--------------|--------------------------|-----------------------------|-------------------------------|---------------------------------------------------------------------------------------|-------------------------------------------------------------------------------------------|
|                                                          | Основне      | Новая вкладка               | Вставлення                        | Розмітка сторінки | Формули                 | Рецензування<br>Дані                                 |         | Подання      | Розробник                | Формат                      |                               | $\sqrt{2}$ Скажіть, що потрібно зр $\frac{1}{2}$ Увійти $\frac{1}{2}$ Спільний доступ |                                                                                           |
| Visual Макроси                                           |              | <b>Види Записати макрос</b> | <b>Відносні по</b> Формат об'єкта |                   |                         | Е Властивості<br>$\times$<br>$\overline{\mathbf{?}}$ | и код   | 巨<br>Джерело | <b>Властивості карти</b> | Пакети розширення • Експорт | <b><u><b>Dy</b></u> МПОРТ</b> |                                                                                       |                                                                                           |
| Basic                                                    |              | <b>1</b> Безпека ма         | Кольори та лінії                  | Розмір            | Захист                  | Властивості                                          | и вікно |              | • Оновити дані           |                             |                               |                                                                                       |                                                                                           |
|                                                          |              | Код                         | Текст заміщення                   |                   |                         | Елемент керування                                    |         |              | XML                      |                             |                               |                                                                                       |                                                                                           |
| Прапорец                                                 | $\mathbf{v}$ | ÷                           | Значення                          |                   |                         |                                                      |         |              |                          |                             |                               |                                                                                       |                                                                                           |
|                                                          |              |                             | ● знято                           |                   |                         |                                                      |         |              | G                        | H.                          |                               |                                                                                       | $M \triangle$                                                                             |
|                                                          |              | ВВП                         | ○ установлено                     |                   |                         |                                                      |         |              |                          |                             |                               |                                                                                       |                                                                                           |
|                                                          |              | (% до 2002 року)            | ○ мішане                          |                   |                         |                                                      |         |              |                          |                             |                               |                                                                                       |                                                                                           |
| $\overline{c}$                                           |              |                             | Зв'язок із клітинкою: SFS1        |                   | $\mathbf{K}_\mathrm{c}$ |                                                      |         |              |                          |                             |                               |                                                                                       |                                                                                           |
|                                                          |              |                             |                                   |                   |                         |                                                      |         |              |                          |                             |                               |                                                                                       |                                                                                           |
| $\overline{4}$<br>$\overline{5}$<br>$6\phantom{1}6$<br>7 |              |                             | □ Об'ємне затінення               |                   |                         |                                                      |         |              |                          |                             |                               |                                                                                       |                                                                                           |
| $\boldsymbol{8}$<br>$\,9$                                |              |                             |                                   |                   |                         |                                                      |         |              |                          |                             |                               |                                                                                       |                                                                                           |
| 10 <sub>1</sub><br>11                                    |              |                             |                                   |                   |                         |                                                      |         |              |                          |                             |                               |                                                                                       |                                                                                           |
| 12                                                       |              |                             |                                   |                   |                         |                                                      |         |              |                          |                             |                               |                                                                                       |                                                                                           |
|                                                          |              |                             |                                   |                   |                         |                                                      |         |              |                          |                             |                               |                                                                                       |                                                                                           |
|                                                          |              |                             |                                   |                   |                         |                                                      |         |              |                          |                             |                               |                                                                                       |                                                                                           |
| $\frac{13}{14}$ $\frac{14}{15}$ $\frac{15}{17}$          |              |                             |                                   |                   | OK                      | Скасувати                                            |         |              |                          |                             |                               |                                                                                       |                                                                                           |
|                                                          |              |                             |                                   |                   |                         |                                                      |         |              |                          |                             |                               |                                                                                       |                                                                                           |

Рис. 5.10. **Зв'язок з клітинкою елемента керування**

4. Для того, щоб діаграма отримувала значення з урахуванням TRUE або FALSE потрібно кожну клітинку з даними пов'язати за допомогою функції "IF": = IF (F\$1= TRUE;Динаміка!J3;0) (рис. 5.11).

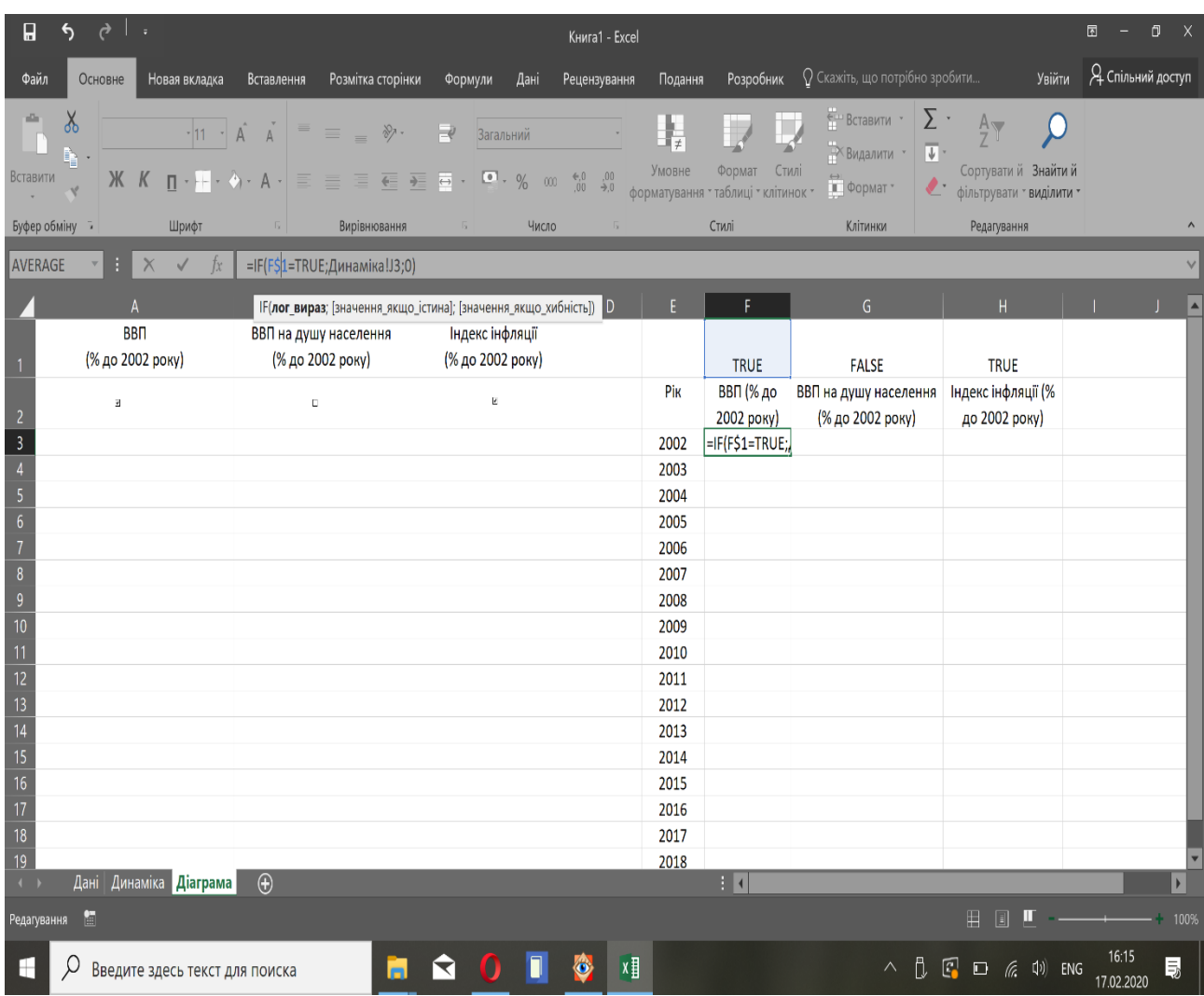

### Рис. 5.11. **Зв'язок даних з клітинкою, яка пов'язана з елементом керування форми**

Тобто якщо в клітинці, пов'язаній з елементом керування форми, встановлено TRUE, то дані будуть відображатись, а якщо FALSE, то значення відповідної клітинки буде дорівнювати – 0 (рис. 5.12).

5. Побудувати графік за допомогою вкладки "Вставлення" "Діаграма" і розташувати його безпосередньо під елементом керування форми (рис. 5.13).

| П                                            | $\rightarrow$ $\rightarrow$<br>$\triangle$                                                                                    |                                                        |                                                                                                    | Книга1 - Excel |         |                         |                                                                                                    |                                                                                                    | $\Box$ $\times$<br>回                                                                                |
|----------------------------------------------|----------------------------------------------------------------------------------------------------|--------------------------------------------------------|----------------------------------------------------------------------------------------------------|----------------|---------|-------------------------|----------------------------------------------------------------------------------------------------|----------------------------------------------------------------------------------------------------|----------------------------------------------------------------------------------------------------|
| Файл                                         | Основне<br>Новая вкладка                                                                                                    | Розмітка сторінки<br>Вставлення                        | Формули<br>Дані                                                                                                    | Рецензування   | Подання | Розробник               | $\Omega$ Скажіть, що потрібно зробити                                                                                    |                                                                                                    | Увійти Я Спільний доступ                                                                            |
| alik<br>Вставити                             | $\chi$<br>$-11 - \hat{A} \hat{A}$<br>Calibri<br>ħ<br>$\mathcal{K}$ $K$ $\P$ $\cdot$ $\P$ $\cdot$ $\theta$ $\cdot$ $A$ $\cdot$ | $\equiv$<br>$\equiv$ = $\mathcal{V}$ .                 | $\mathbb{R}^n$<br>Загальний<br>$\equiv \equiv \equiv \equiv \equiv \equiv \equiv \cdots \equiv \cdots \otimes \cdots \otimes \cdots$ |                | Ņ       |                         | $\frac{1}{2}$ Вставити $\frac{1}{2}$ $\frac{1}{2}$ $\frac{1}{2}$<br>-<br>• Видалити *<br>$\overline{\Psi}$ :<br>" Формат | $\bm{\mathcal{Q}}$<br>Сортувати й Знайтий<br>• фільтрувати • виділити •                                                                                      |                                                                                                    |
| Буфер обміну - 5                             | Шрифт                                                                                                    | $\overline{\mathrm{D}}_{\mathrm{H}}$ .<br>Вирівнювання | Число<br>$\overline{\mathbb{F}_2}$ .                                                                                                    | 5              |         | Стилі                   | Клітинки                                                                                                    | Редагування                                                                                                    |                                                                                                    |
| lus.                                         | $f_{\mathcal{X}}$<br>- 1                                                                                                    |                                                        |                                                                                                    |                |         |                         |                                                                                                    |                                                                                                    |                                                                                                    |
|                                              | $\overline{A}$                                                                                                    | B                                                      | $\mathsf{C}$                                                                                                    | D              | E       | F.                      | $\mathsf{G}$                                                                                                    | H                                                                                                    |                                                                                                    |
|                                              | <b>BBN</b><br>(% до 2002 року)                                                                                                | ВВП на душу населення<br>(% до 2002 року)              | Індекс інфляції<br>(% до 2002 року)                                                                                                    |                |         | <b>TRUE</b>             | <b>FALSE</b>                                                                                                    | <b>TRUE</b>                                                                                                    |                                                                                                    |
|                                              | $\overline{\mathbf{v}}$                                                                                                    | $\Box$                                                 | F                                                                                                    |                | Pik     | ВВП (% до<br>2002 року) | ВВП на душу населення<br>(% до 2002 року)                                                                                | Індекс інфляції (%<br>до 2002 року)                                                                                                    |                                                                                                    |
| $\begin{array}{c}\n2 \\ 3 \\ 4\n\end{array}$ |                                                                                                    |                                                        |                                                                                                    |                | 2002    | 100,0                   | 0,0                                                                                                    | 100,0                                                                                                    |                                                                                                    |
|                                              |                                                                                                    |                                                        |                                                                                                    |                | 2003    | 118,3                   | 0,0                                                                                                    | 107,6                                                                                                    |                                                                                                    |
| $\overline{5}$                               |                                                                                                    |                                                        |                                                                                                    |                | 2004    | 153,1                   | 0.0                                                                                                    | 120.8                                                                                                    |                                                                                                    |
| $\overline{6}$                               |                                                                                                    |                                                        |                                                                                                    |                | 2005    | 203,2                   | 0,0                                                                                                    | 133,2                                                                                                    |                                                                                                    |
| $\overline{7}$                               |                                                                                                    |                                                        |                                                                                                    |                | 2006    | 254,2                   | 0,0                                                                                                    | 148,7                                                                                                    |                                                                                                    |
| $\bf8$                                       |                                                                                                    |                                                        |                                                                                                    |                | 2007    | 336,7                   | 0,0                                                                                                    | 173,4                                                                                                    |                                                                                                    |
| $\boldsymbol{9}$                             |                                                                                                    |                                                        |                                                                                                    |                | 2008    | 424,6                   | 0,0                                                                                                    | 212,0                                                                                                    |                                                                                                    |
| 10                                           |                                                                                                    |                                                        |                                                                                                    |                | 2009    | 276,5                   | 0,0                                                                                                    | 238,1                                                                                                    |                                                                                                    |
| 11                                           |                                                                                                    |                                                        |                                                                                                    |                | 2010    | 321,8                   | 0,0                                                                                                    | 259,8                                                                                                    |                                                                                                    |
| 12                                           |                                                                                                    |                                                        |                                                                                                    |                | 2011    | 384,9                   | 0.0                                                                                                    | 271,7                                                                                                    |                                                                                                    |
| 13                                           |                                                                                                    |                                                        |                                                                                                    |                | 2012    | 414,6                   | 0,0                                                                                                    | 271,2                                                                                                    |                                                                                                    |
| 14                                           |                                                                                                    |                                                        |                                                                                                    |                | 2013    | 432,4                   | 0,0                                                                                                    | 272,5                                                                                                    |                                                                                                    |
| 15                                           |                                                                                                    |                                                        |                                                                                                    |                | 2014    | 310,9                   | 0.0                                                                                                    | 340,4                                                                                                    |                                                                                                    |
| $\overline{16}$                              |                                                                                                    |                                                        |                                                                                                    |                | 2015    | 213.7                   | 0.0                                                                                                    | 487.8                                                                                                    |                                                                                                    |
| $\frac{1}{17}$                               |                                                                                                    |                                                        |                                                                                                    |                | 2016    | 220,0                   | 0,0                                                                                                    | 548.2                                                                                                    |                                                                                                    |
|                                              |                                                                                                    |                                                        |                                                                                                    |                | 2017    | 264,6                   | 0,0                                                                                                    | 623,3                                                                                                    |                                                                                                    |
| $\frac{18}{19}$                              |                                                                                                    |                                                        |                                                                                                    |                | 2018    | 308,6                   | 0,0                                                                                                    | 684,4                                                                                                    |                                                                                                    |
| $\leftarrow$                                 | Дані Динаміка Діаграма                                                                                                    | $\bigoplus$                                            |                                                                                                    |                |         | $\pm$ $\sqrt{4}$        |                                                                                                    |                                                                                                    | $\blacktriangleright$                                                                               |
| Готово                                       | 細                                                                                                    |                                                        |                                                                                                    |                |         |                         |                                                                                                    | $\mathbb{H}$                                                                                                    | $\boxed{1}$ $\boxed{1}$ $\boxed{1}$ $\boxed{1}$ $\boxed{2}$ $\boxed{3}$ $\boxed{4}$ $\boxed{100\%}$ |
| ⊢                                            | Введите здесь текст для поиска                                                                                                | Н                                                      | П<br>n<br>◥                                                                                                    | x ∏<br>Ő.      |         |                         |                                                                                                    | $\wedge$ $\begin{array}{ccc} \circ & \circ \\ \circ & \circ \end{array}$ $\begin{array}{ccc} \circ & \circ & \circ \\ \circ & \circ & \circ \end{array}$ eng | 16:17<br>最<br>17.02.2020                                                                            |

Рис. 5.12. **Відображення даних за умови TRUE або FALSE**

| П                                         | $\rightarrow$<br>↰                                                                                                    | . .                                           |                                     |                   |                   |                                       |                                                                | Книга1 - Excel      |                                        |                          |                 |                   |                                                               |                                                                    |            | $\blacksquare$ | $\Box$                   | $\mathsf{X}$          |
|-------------------------------------------|----------------------------------------------------------------------------------------------------|-----------------------------------------------|-------------------------------------|-------------------|-------------------|---------------------------------------|----------------------------------------------------------------|---------------------|----------------------------------------|--------------------------|-----------------|-------------------|---------------------------------------------------------------|--------------------------------------------------------------------|------------|----------------|--------------------------|-----------------------|
| Файл                                      | Основне                                                                                                    | Новая вкладка                                 | Вставлення                          | Розмітка сторінки | Формули           | Дані                                  |                                                                | Рецензування        | Подання                                |                          | Розробник       |                   | $\Omega$ Скажіть, що потрібно зробити                         |                                                                    | Увійти     |                | <b>Д</b> Спільний доступ |                       |
| $\overline{\mathsf{L}^{\prime}}$          | <b>The Contract of the Contract of the Contract of the Contract of the Contract of the Contract of the Contract o</b><br>l 2 | ⇖<br>Зведена Рекомендовані Таблиця Ілюстрації | <b>Магазин</b><br>• Мої надбудови * | R                 | Ь<br>Рекомендован | ur la de<br>Плоска лінійчата діаграма |                                                                | п<br>$\blacksquare$ | H                                      | $\mathcal{W}$<br>101.135 | ili.            | $\mathbf{u}_0$    | B.<br>товпчаста Виграш/ Роздільник Часова                     | $\Box$<br>Finep-                                                   | A<br>Текст | Ω<br>Символи   |                          |                       |
|                                           | таблиця зведені таблиці<br>Таблиці                                                                                           |                                               |                                     |                   | діаграми          |                                       |                                                                |                     |                                        |                          |                 | програш           | шкала                                                         | посилання<br>Посилання                                             |            |                |                          |                       |
|                                           |                                                                                                    |                                               | Надбудови                           |                   |                   |                                       |                                                                |                     |                                        | Ŵ                        | ні-діаграми     |                   | Фільтри                                                       |                                                                    |            |                |                          |                       |
| Діаграма 1                                | $\overline{\mathbf{v}}$                                                                                                    | $f_x$                                         |                                     |                   |                   |                                       |                                                                |                     |                                        |                          |                 |                   |                                                               |                                                                    |            |                |                          |                       |
|                                           |                                                                                                    |                                               | B.                                  |                   |                   | $\overline{\mathcal{N}}$              |                                                                |                     |                                        |                          |                 |                   | $\mathsf{G}$                                                  | $\mathsf{H}^+$                                                     |            |                |                          | ∣▲                    |
|                                           | $\overline{\mathbf{z}}$                                                                                                    |                                               | E                                   |                   |                   |                                       |                                                                |                     |                                        |                          | (% до           |                   | ВВП на душу населення                                         | Індекс інфляції (%                                                 |            |                |                          |                       |
| $\overline{2}$<br>$\overline{\mathbf{3}}$ |                                                                                                    |                                               |                                     |                   |                   | Об'ємна лінійчата діаграма            |                                                                |                     |                                        |                          | 2 року)<br>00,0 |                   | (% до 2002 року)<br>100,0                                     | до 2002 року)<br>100,0                                             |            |                |                          |                       |
| $\overline{A}$                            |                                                                                                    |                                               |                                     |                   |                   | K                                     |                                                                |                     |                                        |                          | 107             |                   | $\bigcirc$ 19.3                                               | 107.6                                                              |            |                |                          |                       |
| $\overline{\mathbf{5}}$                   |                                                                                                    |                                               |                                     |                   |                   |                                       |                                                                |                     |                                        |                          |                 |                   | 155.6                                                         | 120.8                                                              |            |                |                          |                       |
| $\overline{6}$                            |                                                                                                    |                                               |                                     |                   |                   | Плоска діаграма з областями           |                                                                |                     |                                        |                          |                 |                   | 208,1                                                         | 133,2                                                              |            |                |                          |                       |
| $\overline{7}$                            |                                                                                                    |                                               |                                     |                   | 800,0<br>700,0    |                                       |                                                                |                     |                                        |                          |                 |                   | 262,1                                                         | 148,7                                                              |            |                |                          |                       |
| $\bf8$                                    |                                                                                                    |                                               |                                     |                   | 600,0             | $\sim$                                |                                                                |                     |                                        |                          |                 |                   | 349,2                                                         | 173,4                                                              |            |                |                          |                       |
| $\overline{9}$                            |                                                                                                    |                                               |                                     |                   | 500,0             |                                       |                                                                |                     |                                        |                          |                 |                   | 442,8                                                         | 212,0                                                              |            |                |                          |                       |
| $\overline{10}$                           |                                                                                                    |                                               |                                     |                   | 400,0             | Об'ємна діаграма з областями          |                                                                |                     |                                        |                          |                 |                   | 289,6                                                         | 238,1                                                              |            |                |                          |                       |
| 11                                        |                                                                                                    |                                               |                                     |                   | 300,0             |                                       |                                                                |                     |                                        |                          |                 |                   | 338,4                                                         | 259,8                                                              |            |                |                          |                       |
| 12                                        |                                                                                                    |                                               |                                     |                   | 200,0<br>100,0    |                                       |                                                                |                     |                                        |                          |                 |                   | 406.2                                                         | 271.7                                                              |            |                |                          |                       |
| 13                                        |                                                                                                    |                                               |                                     |                   | 0,0               |                                       |                                                                |                     |                                        |                          |                 |                   | 438.8                                                         | 271,2                                                              |            |                |                          |                       |
| $\overline{14}$                           |                                                                                                    |                                               |                                     |                   | $\mathbf{1}$      |                                       | $\mathrel{\cong} \mathrel{\mathsf{I}}$ нші лінійчаті діаграми… |                     |                                        |                          |                 | 14   15   16   17 | 458,5                                                         | 272,5                                                              |            |                |                          |                       |
| 15                                        |                                                                                                    |                                               |                                     |                   |                   |                                       | -ВВП (% до 2002 року)                                          |                     |                                        |                          |                 |                   | 343,0                                                         | 340,4                                                              |            |                |                          |                       |
| 16                                        |                                                                                                    |                                               |                                     |                   |                   |                                       |                                                                |                     | ВВП на душу населення (% до 2002 року) |                          |                 |                   | 240,7                                                         | 487,8                                                              |            |                |                          |                       |
| 17<br>18                                  |                                                                                                    |                                               |                                     |                   |                   |                                       |                                                                |                     |                                        |                          |                 |                   | 248.7                                                         | 548,2                                                              |            |                |                          |                       |
| $\overline{19}$                           |                                                                                                    |                                               |                                     |                   |                   |                                       |                                                                |                     | - Індекс інфляції (% до 2002 року)     |                          |                 |                   | 300.4<br>O52,1                                                | 623.3<br>684,4                                                     |            |                |                          |                       |
| $\overline{20}$                           |                                                                                                    |                                               |                                     |                   |                   |                                       |                                                                |                     | <b>ZU10</b>                            |                          | JUO,U           |                   |                                                               |                                                                    |            |                |                          |                       |
| $\overline{21}$                           |                                                                                                    |                                               |                                     |                   |                   |                                       |                                                                |                     |                                        |                          |                 |                   |                                                               |                                                                    |            |                |                          |                       |
| $\left\vert 1\right\rangle$               |                                                                                                    | Дані Динаміка Діаграма                        | $\bigoplus$                         |                   |                   |                                       |                                                                |                     |                                        | $\pm$ $\blacksquare$     |                 |                   |                                                               |                                                                    |            |                |                          | $\blacktriangleright$ |
| Готово                                    | 細                                                                                                    |                                               |                                     |                   |                   |                                       |                                                                |                     |                                        |                          |                 |                   | Середнє значення: 289,8898387 Кількість: 54 Сума: 14784,38177 | $\Box$<br>HEI                                                      | ш          |                |                          | 100%                  |
| ⊢                                         |                                                                                                    | Введите здесь текст для поиска                |                                     | m                 | ◥                 |                                       | 6                                                              | x≣                  |                                        |                          |                 |                   |                                                               | $\wedge$ $\uparrow$ $\Box$ $\alpha$ $\uparrow$ $\uparrow$ $\cdots$ |            |                | 16:21<br>17.02.2020      | 最                     |

Рис. 5.13. **Побудова графіка**

6. Задати діапазон горизонтальної осі (роки) та, за допомогою вкладок "Конструктор" і "Формат", обрати потрібні налаштування (рис. 5.14).

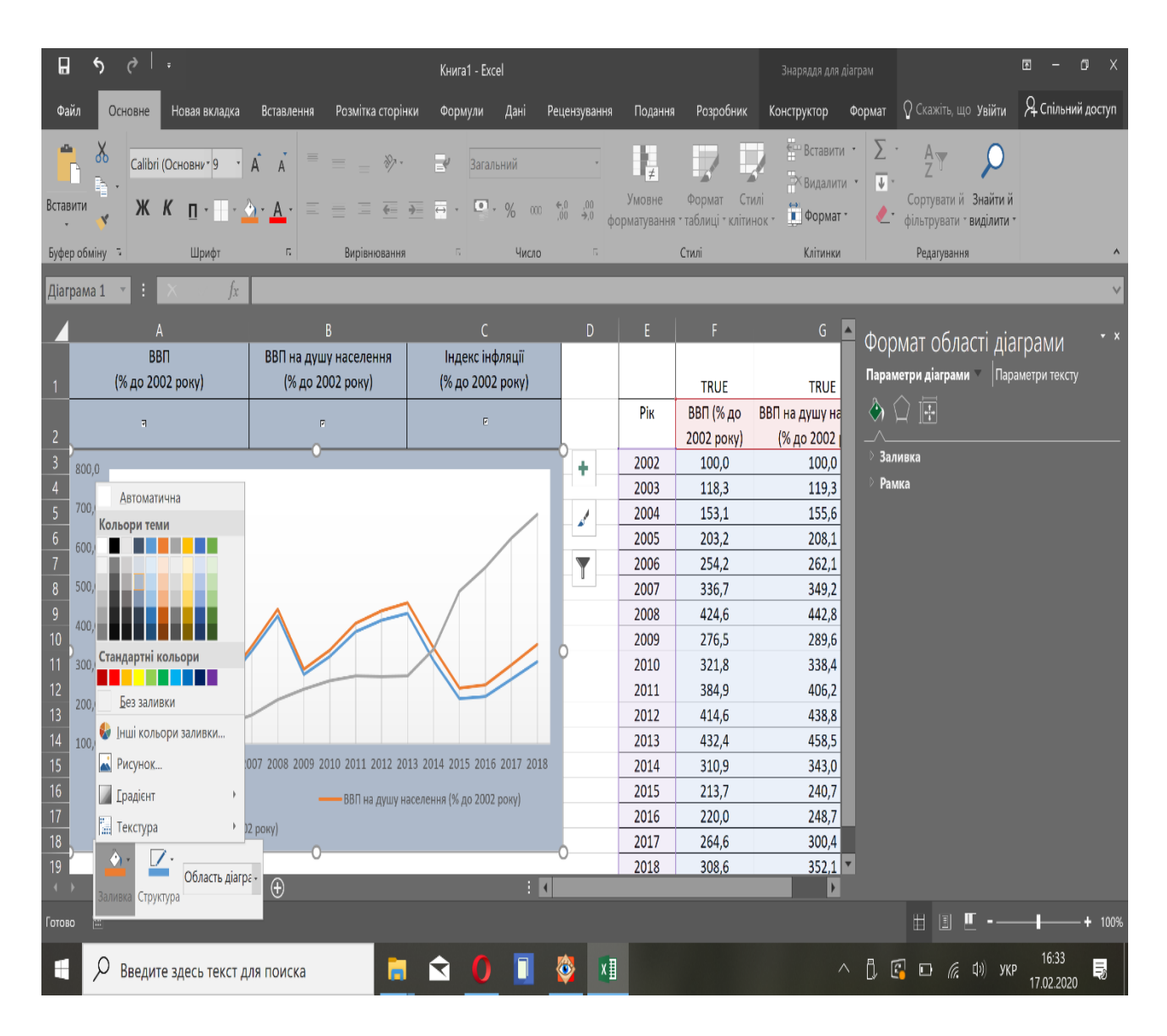

Рис. 5.14. **Налаштування діаграми**

7. Приховати дані, які знаходяться праворуч від діаграми, обрати відображення потрібного типу даних за допомогою встановлення або відключення прапорця для отримання динамічної діаграми (рис. 5.15).

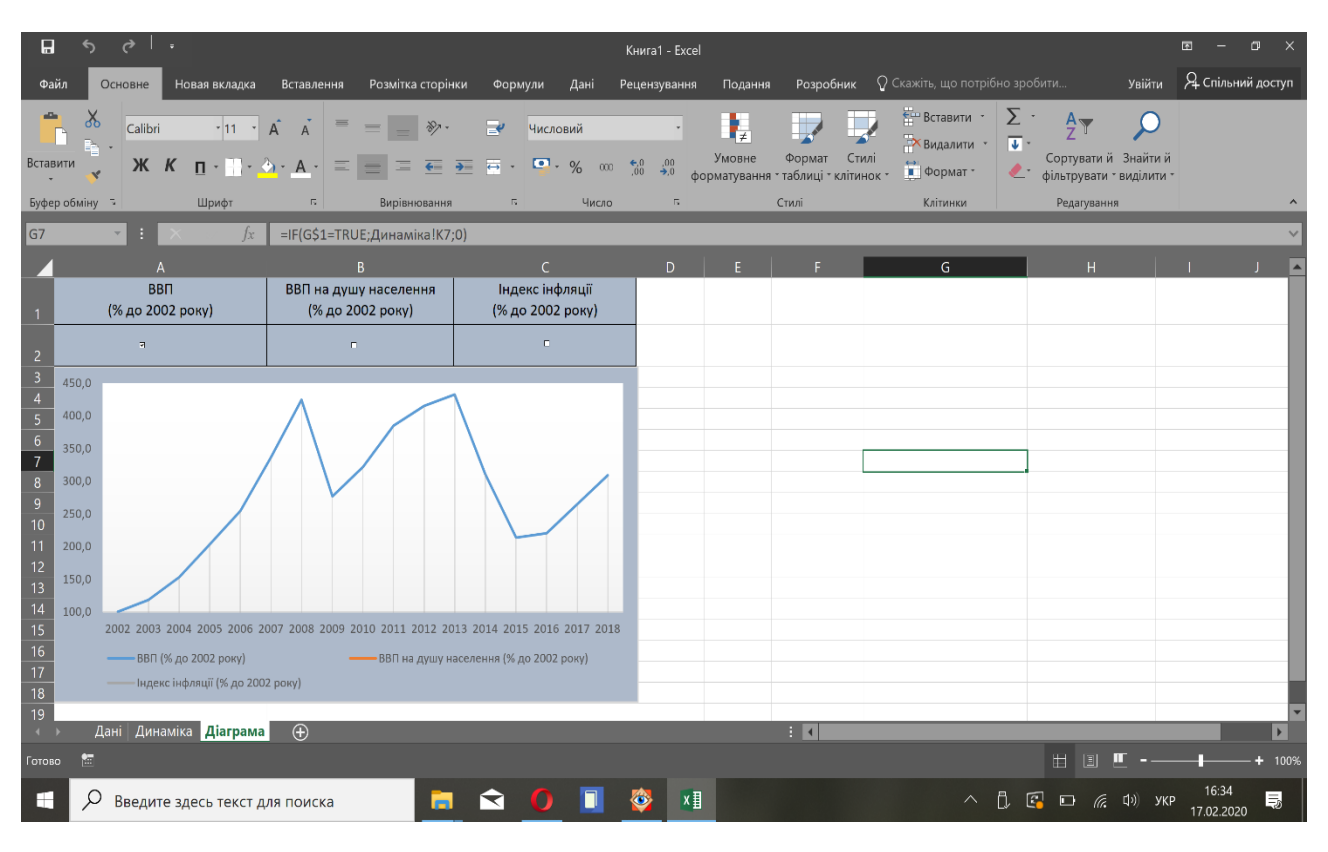

а) прапорець встановлено на показник ВВП

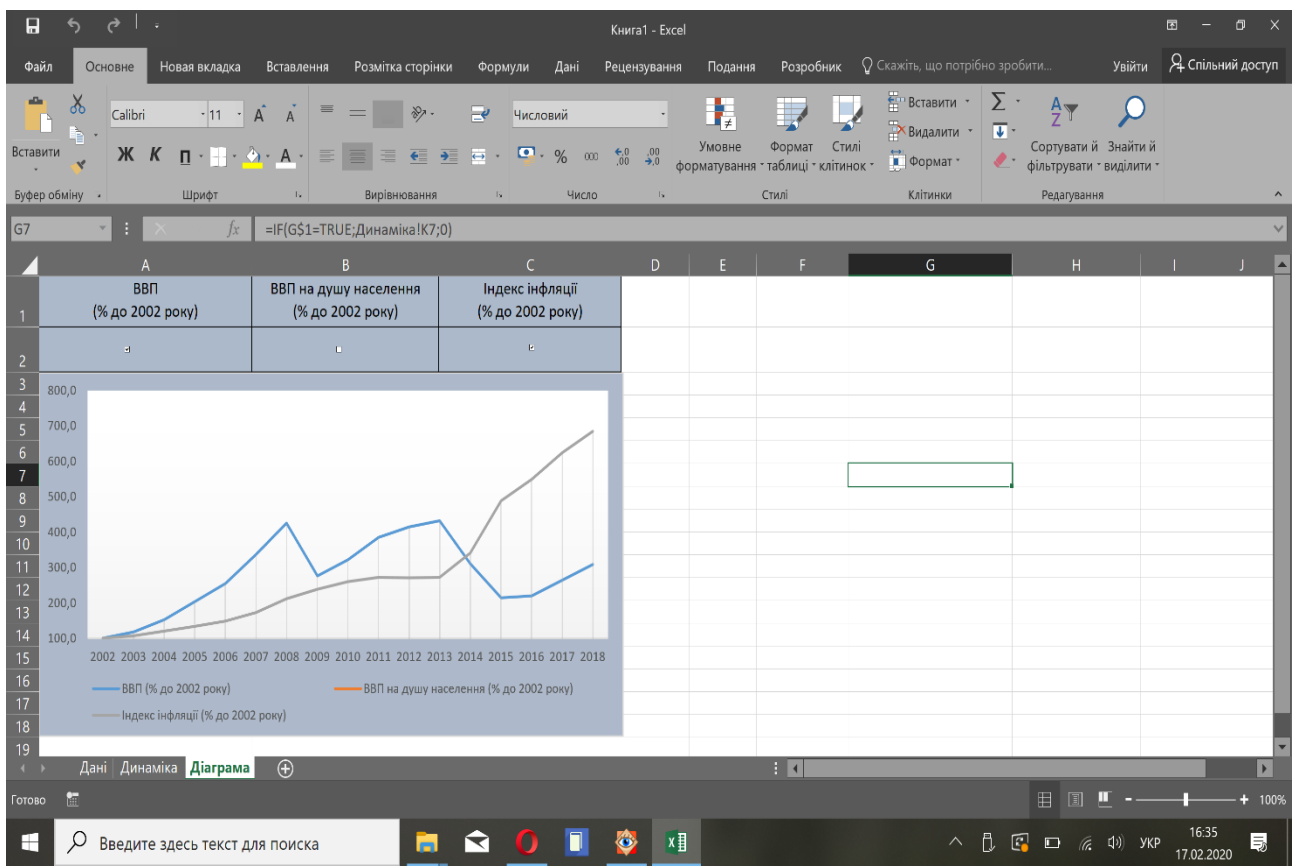

б) прапорець встановлено на показники ВВП і ВВП на душу населення

#### Рис. 5.15. **Динамічна діаграма**

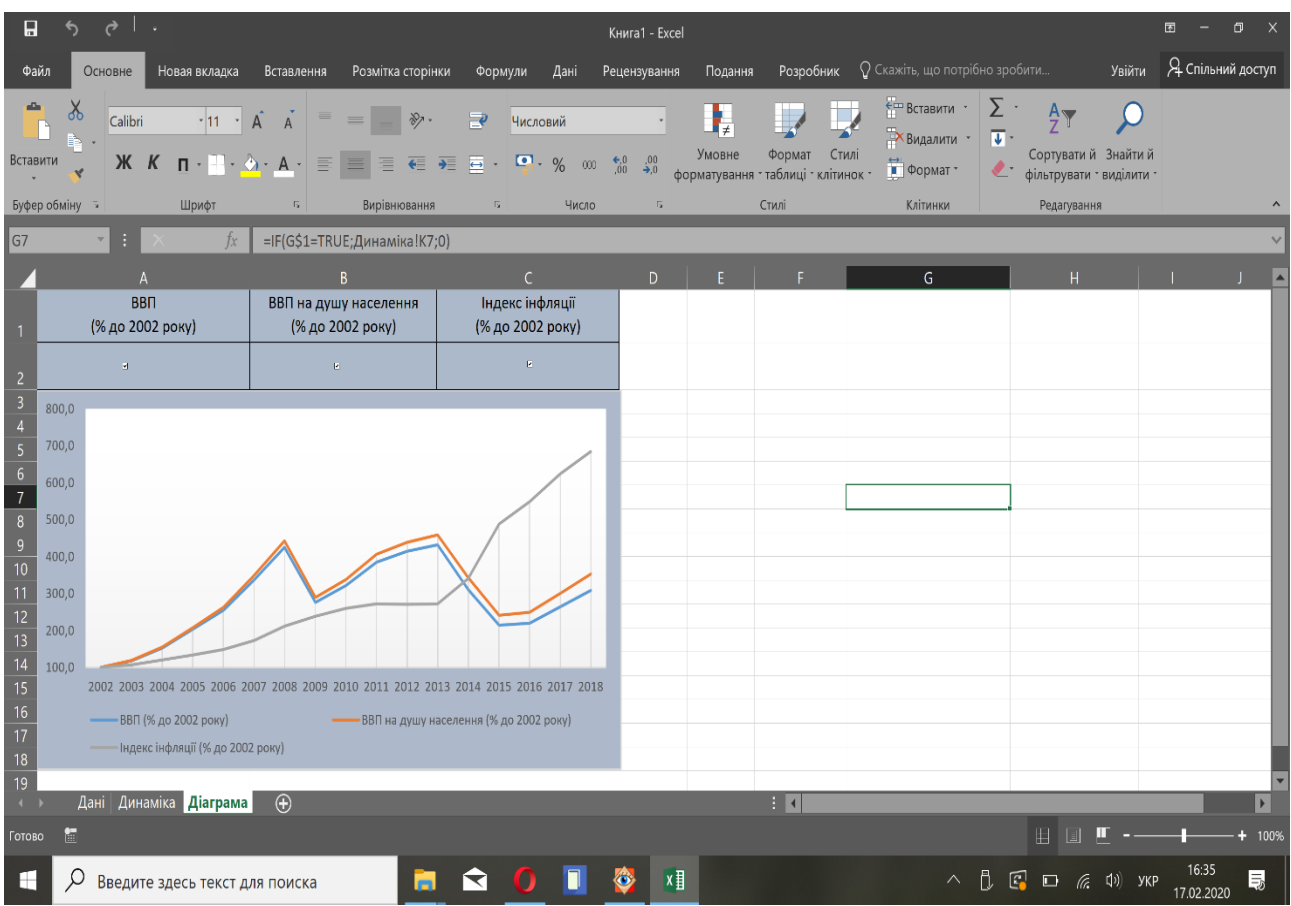

в) прапорець встановлено на показники ВВП, ВВП на душу населення та індекс інфляції

#### Закінчення рис. 5.15

#### *Приклад 3.*

Створити інтерактивний графік, на якому поперемінно будуть відображатись розраховані у першому прикладі параметри за допомогою пов'язки списку значень з відповідним графіком.

Для виконання цього аналізу потрібно:

1. Перенести необхідні дані на новий аркуш та створити поряд з ними список значень, для цього потрібно створити клітинку "Оберіть показник" і поставити курсор у клітинку праворуч від неї. На вкладці "Дані" обирати: "Перевірка даних", ще раз "Перевірка даних", на вкладці "Параметри" "Тип даних" обрати "Список" і задати джерело =\$J\$3:\$L\$3 – діапазон назв досліджуваних показників (рис. 5.16).

| П                                                            | 4                                      | $\lambda$ :  |                                                                                           |              |                       |                                                                  |                              |                              |                     | Книга1 - Excel                                      |                                                                                                    |                                                 |                                                                     | $\blacksquare$<br>$\Box$<br>$\times$ |
|--------------------------------------------------------------|----------------------------------------|--------------|-------------------------------------------------------------------------------------------|--------------|-----------------------|------------------------------------------------------------------|------------------------------|------------------------------|---------------------|-----------------------------------------------------|----------------------------------------------------------------------------------------------------|-------------------------------------------------|---------------------------------------------------------------------|--------------------------------------|
| Файл                                                         |                                        | Основне      | Новая вкладка                                                                             | Вставлення   |                       | Розмітка сторінки                                                | Формули                      | Дані                         | Рецензування        | Подання                                             | Розробник                                                                                                    | $\Omega$ Скажіть, що потрібно зробити           | Увійти                                                              | Я Спільний доступ                    |
|                                                              | Отримання<br>зовнішніх даних * запит * | <b>Новий</b> | Відобразити запити<br>3 таблиці<br><b>• Останні джерела</b><br>Завантажити та перетворити |              | G<br>Оновити<br>Bce * | • Підключення<br>= Властивості<br>3мінити зв'язки<br>Підключення | $rac{A}{Z}$<br>$\frac{8}{4}$ | A R<br>R<br>Сортувати Фільтр | Сортування й фільтр | Х Очистити<br>В Застосувати повторно<br>И Додатково | Ť.<br>Текст за<br>త<br>стовпцями<br>Знаряддя даних                                                                                            | Аркуш<br>Аналіз<br>«якщо» * прогнозу<br>Прогноз | Data Analysis<br>$\mathbb{F}^{\mathbb{R}}$<br>Структура<br>Analysis |                                      |
| K1                                                           |                                        |              | ľχ                                                                                        |              |                       |                                                                  |                              |                              |                     |                                                     |                                                                                                    |                                                 |                                                                     |                                      |
| 1<br>$\overline{c}$                                          |                                        |              |                                                                                           | $\mathsf{D}$ | E                     | F                                                                | G                            | H                            |                     | Оберіть показник<br>ВВП (% до 2002<br>року)         | K<br>ВВП (% до 2002 року)<br> ввп на душу населення (% до <mark>тдекс інфляції (%</mark><br>Індекс інфляції (% до 2002 рок<br>населення (% до | $\overline{\mathbf v}$<br>до 2002 року)         | M<br>N                                                              | $\circ$<br>A                         |
| $\begin{array}{c} 3 \\ 4 \\ 5 \end{array}$<br>$\overline{6}$ |                                        |              |                                                                                           |              |                       |                                                                  |                              |                              |                     | 100<br>118<br>153                                   | 100<br>119<br>156                                                                                                    | 100<br>108<br>121                               |                                                                     |                                      |
| $\overline{7}$<br>$\bf 8$<br>9<br>10                         |                                        |              |                                                                                           |              |                       |                                                                  |                              |                              |                     | 203<br>254<br>337<br>425                            | 208<br>262<br>349<br>443                                                                                                    | 133<br>149<br>173<br>212                        |                                                                     |                                      |
| $\overline{11}$<br>$\overline{12}$<br>$\overline{13}$        |                                        |              |                                                                                           |              |                       |                                                                  |                              |                              |                     | 277<br>322<br>385                                   | 290<br>338<br>406                                                                                                    | 238<br>260<br>272                               |                                                                     |                                      |
| $\overline{14}$<br>$\overline{15}$<br>$\overline{16}$        |                                        |              |                                                                                           |              |                       |                                                                  |                              |                              |                     | 415<br>432<br>311                                   | 439<br>459<br>343                                                                                                    | 271<br>273<br>340                               |                                                                     |                                      |
| $\overline{17}$<br>18<br>19                                  |                                        |              |                                                                                           |              |                       |                                                                  |                              |                              |                     | 214<br>220<br>265                                   | 241<br>249<br>300                                                                                                    | 488<br>548<br>623                               |                                                                     |                                      |
| 20 <sub>2</sub><br>$\leftarrow$<br>Готово                    | 僵                                      |              | Дані Динаміка Діаграма Аркуш2                                                             |              | $\bigoplus$           |                                                                  |                              |                              |                     | 309                                                 | 352<br>$\frac{1}{2}$                                                                                                    | 684                                             | $\mathbb H$<br>$\mathbb{I}$                                         | $\blacktriangleright$<br>$+ 100%$    |
| ⊢                                                            |                                        |              | Введите здесь текст для поиска                                                            |              |                       |                                                                  | ◥                            |                              | $\ddot{\mathbf{O}}$ | x∄                                                  |                                                                                                    | $\wedge$                                        | <b>↑ © ℃ ∈ Φ УКР</b>                                                | 局<br>17.02.2020                      |

Рис. 5.16. **Будування списку значень**

2. Побудувати графік на основі одного діапазону даних, для цього потрібно додати ліворуч стовпець з роками, виділити необхідний діапазон, на вкладці "Вставка" обрати "Діаграми" "Графік". Графіку можна задати необхідні налаштування (рис. 5.17):

змінити стиль – вкладка "Конструктор", "Стилі діаграми";

додати вертикальну вісь – вкладка "Конструктор", "Додати елемент діаграми", "Вісі", "Вертикальна вісь";

додати лінію проєкції вісь – вкладка "Конструктор", "Додати елемент діаграми", "Лінії", "Лінії проєкції";

змінити формат підписів даних, виділяючи їх та обираючи необхідне в команді контекстного меню "Формат підписів даних": розташування, межа, параметри тексту та ін.

| ð<br>H<br>↰<br>- 7                                                                                                    | Книга1 - Excel                  |         |                                   | Знаряддя для діаграм                         |                                                                          | $\boxed{\boxtimes}$<br>σ |
|----------------------------------------------------------------------------------------------------|---------------------------------|---------|-----------------------------------|----------------------------------------------|--------------------------------------------------------------------------|--------------------------|
| Файл<br>Розмітка сторінки<br>Новая вкладка<br>Вставлення<br>Основне                                                                                               | Формули<br>Дані<br>Рецензування | Подання | Розробник                         | Формат<br>Конструктор                        | O Скажіть, що Увійти                                                     | Я Спільний доступ        |
| $\bullet$<br><b>Los at you</b><br><b>NEW OFFICE</b><br>æ<br>•,∙<br>0000000000000000<br>Додати елемент Швидкий<br>Змінити<br>.<br>діаграми *<br>макет *<br>кольори | <br>1.11111                     |         | AVUM NO<br><b>Base Circum</b><br> | $\sqrt{2}$<br>$\bar{\mathbf{v}}$<br>стовпець | İħ<br>Перехід рядок/ Вибрати Змінити тип Перемістити<br>дані<br>діаграми | In<br>діаграму           |
| Oci<br>Первинна горизонталь                                                                                                    | Стилі діаграм                   |         |                                   |                                              | Дані<br>Тип                                                              | Розташування             |
| <b>IL</b> Назви осей                                                                                                    |                                 |         |                                   |                                              |                                                                          |                          |
| Первинна вертикаль<br><b>Ill</b> Назва діаграми                                                                                                    | G<br>$\boldsymbol{\mathsf{H}}$  |         |                                   | $\overline{K}$                               |                                                                          | M<br>N <sub>2</sub>      |
| <b>При Підписи даних</b><br>Додаткові параметри осі                                                                                                    |                                 | ۰       | Оберіть показник                  | ВВП (% до 2002                               |                                                                          |                          |
| ВВП (% до 2002 року)<br><b>Н</b> Таблиця даних                                                                                                    |                                 |         |                                   | року)                                        |                                                                          |                          |
| <b>И</b> Планки похибок                                                                                                    |                                 |         |                                   |                                              |                                                                          |                          |
| <b>LE Cirka</b>                                                                                                    |                                 | Pik     | ВВП (% до 2002                    | ВВП на душу                                  | Індексінфляції (%                                                        |                          |
|                                                                                                    |                                 |         | року)                             | населення (% до                              | до 2002 року)                                                            |                          |
| ∆≥ Легенда                                                                                                    |                                 | 2002    | 100                               | 100                                          | 100                                                                      |                          |
| <b>Пал Лінії</b>                                                                                                    |                                 | 2003    | 118                               | 119                                          | 108                                                                      |                          |
| <u>2</u> Дінія тренду                                                                                                    |                                 | 2004    | 153                               | 156                                          | 121                                                                      |                          |
| № Смуги підвищення/зниження →                                                                                                    |                                 | 2005    | 203                               | 208                                          | 133                                                                      |                          |
|                                                                                                    |                                 | 2006    | 254                               | 262                                          | 149                                                                      |                          |
| 200<br>9                                                                                                    |                                 | 2007    | 337                               | 349                                          | 173                                                                      |                          |
| 10<br>150                                                                                                    |                                 | 2008    | 425                               | 443                                          | 212                                                                      |                          |
| 11<br>100                                                                                                    |                                 | 2009    | 277                               | 290                                          | 238                                                                      |                          |
| 12                                                                                                    |                                 | 2010    | 322                               | 338                                          | 260                                                                      |                          |
| 50<br>$\overline{13}$                                                                                                    |                                 | 2011    | 385                               | 406                                          | 272                                                                      |                          |
| $\overline{14}$                                                                                                    |                                 | 2012    | 415                               | 439                                          | 271                                                                      |                          |
| 15<br>2002 2003 2004 2005 2006 2007 2008 2009 2010 2011 2012 2013 2014 2015 2016 2017 2018                                                                        |                                 | 2013    | 432                               | 459                                          | 273                                                                      |                          |
| 16<br>- ВВП (% до 2002 року)                                                                                                    |                                 | 2014    | 311                               | 343                                          | 340                                                                      |                          |
| 17                                                                                                    |                                 | 2015    | 214                               | 241                                          | 488                                                                      |                          |
| 18                                                                                                    |                                 | 2016    | 220                               | 249                                          | 548                                                                      |                          |
| 19                                                                                                    |                                 | 2017    | 265                               | 300                                          | 623                                                                      |                          |
| Динаміка Діаграма Аркуш2<br>$\bigoplus$<br>Дані<br>$\left($                                                                                                    |                                 |         | ŦП                                |                                              |                                                                          |                          |
| 陋<br>Готово                                                                                                    |                                 |         |                                   |                                              | Ħ<br>$\mathbb H$                                                         | 100%                     |
| m<br>Введите здесь текст для поиска                                                                                                    | $x \frac{1}{2}$<br>◥<br>Ö.      |         |                                   | $\wedge$                                     | <b>D</b> © © @ (0) SKP                                                   | 17:07<br>局<br>17.02.2020 |

Рис. 5.17. **Побудова і налаштування графіка**

3. Пов'язати обраний економічний показник з тими значеннями, які необхідно вивести на графік, для цього в будь-якій окремій клітинці необхідно записати функцію: =СМЕЩ(Аркуш2!\$I\$4:\$I\$20;;ПОИСКПОЗ (Аркуш2!\$K\$1;Аркуш2!\$J\$3:\$L\$3)), яку треба скопіювати в буфер обміну. Для цього за допомогою "Аргументи функції СМЕЩ" треба додати посилання на діапазон років \$I\$4:\$I\$20, тобто задають той діапазон, від якого будуть відраховуватись стовпці для отримання відповідного значення (рис. 5.18).

| ₹<br>H<br>∽                                                                                                    | Книга1 - Excel                                            |                |                                                               |                                                         |                                                                                                    |                          |
|----------------------------------------------------------------------------------------------------|-----------------------------------------------------------|----------------|---------------------------------------------------------------|---------------------------------------------------------|----------------------------------------------------------------------------------------------------|--------------------------|
| Разметка страницы<br>Главная<br>Новая вкладка<br>Вставка<br>Формулы<br>Данные                                                                                                  | Рецензирование                                            | Вид            | Разработчик                                                   | ○ Что вы хотите сделать?                                | Вход                                                                                                    | Я Общий доступ           |
| $\chi$<br>$\frac{1}{2}$<br>$\frac{1}{2}$<br>$\cdot$ 11 $\cdot$ A<br>$\rightarrow$<br>$\overline{A}$<br>Общий<br>$\overline{\epsilon} = \overline{\epsilon}$<br>Ж К<br>Вставить | $\overset{\Phi, 0}{\underset{,0}{\bullet}}$ . $^{00}_{0}$ | F,<br>Условное | Форматировать Стили<br>форматирование * как таблицу * ячеек * | <b>ЕГТ Вставить</b><br><b>X</b> Удалить -<br>П Формат - | Σ۰<br>$rac{A}{Z}$<br>$\overline{w}$<br>Сортировка Найти и<br>$\bullet$<br>и фильтр • выделить                                                                                                    |                          |
| Буфер обмена -<br>Число<br>Шрифт<br>$\overline{16}$<br>Выравнивание<br>$\overline{19}$                                                                                         | $\overline{16}$                                           |                | Стили                                                         | Ячейки                                                  | Редактирование                                                                                                    |                          |
| п.<br>$\times$<br>=СМЕЩ(\$I\$4:\$I\$20)<br>$\ $ <sub>14</sub><br>$\checkmark$<br>$f_x$                                                                                         |                                                           |                |                                                               |                                                         |                                                                                                    |                          |
| $\overline{\phantom{a}}$<br>$\times$<br>ргументы функции                                                                                                    | н                                                         |                | n.                                                            | $\mathsf{K}$                                            |                                                                                                    | M<br>N<br>∣▲             |
| СМЕЩ                                                                                                    |                                                           | Pik            | ВВП (% до 2002<br>року)                                       | ВВП на душу<br>населення (% до                          | Індекс інфляції (%<br>до 2002 року)                                                                                                    | $=CMEIII(SIS4:$          |
| Ссылка SI\$4:\$I\$20<br>{2002:2003:2004:2005:2006:2007:2008:200<br>$=$                                                                                                    |                                                           | 2002           | 100                                                           | 100                                                     | 100                                                                                                    | \$1\$20)                 |
| Смещ по строкам<br>= число                                                                                                    | 309                                                       | 2003           | 118                                                           | 119                                                     | 108                                                                                                    |                          |
| $\mathbf{k}$<br>Смещ_по_столбцам<br>= число                                                                                                    |                                                           | 2004           | 153                                                           | 156                                                     | 121                                                                                                    |                          |
| ×<br>Высота<br>$=$ число                                                                                                    |                                                           | 2005           | 203                                                           | 208                                                     | 133                                                                                                    |                          |
|                                                                                                    |                                                           | 2006           | 254                                                           | 262                                                     | 149                                                                                                    |                          |
| <b>DK</b><br>Ширина<br>= число                                                                                                    | <b>ILL ST</b>                                             | 2007           | 337                                                           | 349                                                     | 173                                                                                                    |                          |
|                                                                                                    | $\mathbb{R}$                                              | 2008           | 425                                                           | 443                                                     | 212                                                                                                    |                          |
| эзвращает ссылку на диапазон, смещенный относительно заданной ссылки на указанное число строк и столбцов.                                                                      |                                                           | 2009           | 277                                                           | 290                                                     | 238                                                                                                    |                          |
| Ссылка ссылка, от которой отсчитывается смещение - ссылка на ячейку или диапазон                                                                                               |                                                           | 2010           | 322<br>385                                                    | 338                                                     | 260<br>272                                                                                                    |                          |
| смежных ячеек                                                                                                    | $\mathbf{r}$                                              | 2011<br>2012   | 415                                                           | 406<br>439                                              | 271                                                                                                    |                          |
|                                                                                                    | 2018                                                      | 2013           | 432                                                           | 459                                                     | 273                                                                                                    |                          |
|                                                                                                    |                                                           | 2014           | 311                                                           | 343                                                     | 340                                                                                                    |                          |
| начение:                                                                                                    |                                                           | 2015           | 214                                                           | 241                                                     | 488                                                                                                    |                          |
| OK<br>Отмена                                                                                                    |                                                           | 2016           | 220                                                           | 249                                                     | 548                                                                                                    |                          |
| правка по этой функции                                                                                                    |                                                           | 2017           | 265                                                           | 300                                                     | 623                                                                                                    |                          |
| 20                                                                                                    |                                                           | 2018           | 309                                                           | 352                                                     | 684                                                                                                    |                          |
| 21                                                                                                    |                                                           |                |                                                               |                                                         |                                                                                                    |                          |
| 22                                                                                                    |                                                           |                |                                                               |                                                         |                                                                                                    |                          |
| Динаміка Діаграма Аркуш2<br>Дані<br>$\bigoplus$<br>$-1$                                                                                                    |                                                           |                | ा च                                                           |                                                         |                                                                                                    | $\blacktriangleright$    |
| <b>RE</b><br>Укажите                                                                                                    |                                                           |                |                                                               |                                                         | 疅<br><b>Tel</b>                                                                                                    | 100%                     |
| Ω<br>◅<br>m<br>п.<br>Введите здесь текст для поиска                                                                                                    | x₽<br>o.                                                  |                |                                                               | n.<br>$\wedge$                                          | $\begin{array}{ccc} \hline \begin{array}{ccc} \hline \end{array} & \hline \begin{array}{ccc} \hline \end{array} & \hline \begin{array}{ccc} \hline \end{array} & \hline \end{array} & \hline \begin{array}{ccc} \hline \end{array} & \hline \begin{array}{ccc} \hline \end{array} & \hline \end{array}$ PYC | 17:22<br>見<br>17.02.2020 |

Рис. 5.18. **Аргументи функції СМЕЩ**

Далі треба задати зміщення за стовпцями за допомогою функції ПОИСКПОЗ, де в якості шуканого значення задають клітинку зі списком значень – \$K\$1, а в якості масиву – діапазон назв показників – \$J\$3:\$L\$3 (рис. 5.19).

|                                                                                                    | Книга1 - Excel              |                |                                                               |                                                  |                                                                         |                                 |
|----------------------------------------------------------------------------------------------------|-----------------------------|----------------|---------------------------------------------------------------|--------------------------------------------------|-------------------------------------------------------------------------|---------------------------------|
| Главная<br>Новая вкладка<br>Вставка<br>Разметка страницы<br>Формулы<br>Данные                                                                                | Рецензирование              | Вид            | Разработчик                                                   | √ Что вы хотите сделать?                         | Вход                                                                    | Я Общий доступ                  |
| allar<br>Ϫ<br>$\frac{1}{2}$<br>$-11 - -$<br>H.<br>Общий<br>Ж<br>$\blacksquare$ . $\%$<br>$^{+.0}_{00}$<br>$\boldsymbol{\mathcal{K}}$<br>Вставить<br>$-000\,$ | $^{+0.0}_{-0.0}$            | T,<br>Условное | Форматировать Стили<br>форматирование * как таблицу * ячеек * | €— Вставить -<br>× удалить *<br><b>II</b> Формат | $A \rightarrow$<br>⊡<br>Сортировка Найти и<br>{•<br>и фильтр * выделить |                                 |
| Буфер обмена -<br>Число<br>Шрифт<br>Выравнивание                                                                                                    | $\overline{\mathbb{F}_2}$ . |                | Стили                                                         | Ячейки                                           | Редактирование                                                          |                                 |
| н<br>$\times$<br>=СМЕЩ(\$I\$4:\$I\$20;;ПОИСКПОЗ(\$K\$1;\$J\$3:\$L\$3)<br>M <sub>3</sub><br>$\checkmark$<br>$\overline{\phantom{0}}$<br>fx.                   |                             |                |                                                               |                                                  |                                                                         |                                 |
|                                                                                                    | H                           |                |                                                               | $\mathsf{K}$                                     |                                                                         | м<br>N                          |
| $\overline{\phantom{a}}$<br>$\times$<br>Аргументы функции<br><b>ПОИСКПОЗ</b>                                                                                 |                             |                | Оберіть показник                                              | ВВП (% до 2002<br>року)                          |                                                                         |                                 |
| Искомое_значение \$К\$1<br>"ВВП (% до 2002 року)"<br>$=$<br>Просматриваемый_массив \$J\$3:\$L\$3<br>= {"ВВП (% до 2002 року)";"ВВП на душу нак               |                             | Pik            | ВВП (% до 2002<br>року)                                       | ВВП на душу<br>населення (% до                   | Індекс інфляції (%<br>до 2002 року)                                     | $=$ СМЕЩ(\$І\$4:                |
| R<br>Тип_сопоставления<br>= число                                                                                                    |                             | 2002           | 100                                                           | 100                                              | 100                                                                     | \$1\$20::                       |
|                                                                                                    | 309                         | 2003           | 118                                                           | 119                                              | 108                                                                     | ПОИСКПОЗ(\$К\$1;                |
| $= 1$<br>Возвращает относительную позицию в массиве элемента, соответствующего указанному значению с учетом указанного                                       |                             | 2004           | 153                                                           | 156                                              | 121                                                                     | \$J\$3:\$L\$3)                  |
| порядка.                                                                                                    |                             | 2005           | 203                                                           | 208                                              | 133                                                                     |                                 |
| Просматриваемый массив непрерывный диапазон ячеек, просматриваемый в поиске искомого значения                                                                |                             | 2006<br>2007   | 254                                                           | 262                                              | 149                                                                     |                                 |
| - может быть диапазоном значений или ссылкой на диапазон.                                                                                                    |                             | 2008           | 337<br>425                                                    | 349<br>443                                       | 173<br>212                                                              |                                 |
|                                                                                                    |                             | 2009           | 277                                                           | 290                                              | 238                                                                     |                                 |
|                                                                                                    |                             | 2010           | 322                                                           | 338                                              | 260                                                                     |                                 |
| Значение:                                                                                                    |                             | 2011           | 385                                                           | 406                                              | 272                                                                     |                                 |
| OK<br>Справка по этой функции<br>Отмена                                                                                                    |                             | 2012           | 415                                                           | 439                                              | 271                                                                     |                                 |
|                                                                                                    | 018                         | 2013           | 432                                                           | 459                                              | 273                                                                     |                                 |
| 16<br>-ВВП (% до 2002 року)                                                                                                    |                             | 2014           | 311                                                           | 343                                              | 340                                                                     |                                 |
| $\overline{17}$                                                                                                    |                             | 2015           | 214                                                           | 241                                              | 488                                                                     |                                 |
| 18                                                                                                    |                             | 2016           | 220                                                           | 249                                              | 548                                                                     |                                 |
| 19<br>Динаміка Діаграма Аркуш2<br>$\bigoplus$<br><b>Дані</b><br>$\overline{4}$                                                                               |                             | 2017           | 265<br>E K                                                    | 300                                              | 623                                                                     | $\blacktriangleright$           |
|                                                                                                    |                             |                |                                                               |                                                  |                                                                         |                                 |
| 紐<br>Правка                                                                                                    |                             |                |                                                               |                                                  | 眉<br>间                                                                  | 100%                            |
| F<br>↽<br>Введите здесь текст для поиска                                                                                                    | x ∏                         |                |                                                               | П.<br>$\curvearrowright$                         | $\Box$<br>90<br>$\Box$<br>(tr.                                          | 17:27<br>長<br>PYC<br>17.02.2020 |

Рис. 5.19. **Аргументи функції ПОИСКПОЗ**

4. Задати ім'я діапазону значень показників, для цього на вкладці "Формули" відкрити "Диспетчер імен", "Створити": задати ім'я – наприклад, *Grafic*, а в поле "Діапазон" треба вставити записану на попередньому етапі функцію із буфера обміну (рис. 5.20).

| П                                                     | $\phi$ :<br>4                                                                                                    | Книга1 - Excel |      |                                                                                                    |                                         |                                                                                                    |                                            |                       |
|-------------------------------------------------------|----------------------------------------------------------------------------------------------------|----------------|------|----------------------------------------------------------------------------------------------------|-----------------------------------------|----------------------------------------------------------------------------------------------------|--------------------------------------------|-----------------------|
| Файл                                                  | Вставка<br>Разметка страницы<br>Главная<br>Новая вкладка<br>Формулы<br>Данные                                                                                                    | Рецензирование | Вид  | Разработчик                                                                                                    | √ Что вы хотите сделать?                |                                                                                                    | Я Общий доступ<br>Вход                     |                       |
| $\int x$<br>Вставить                                  | ∑ Автосумма • 2 Логические • 9 Ссылки и массивы •<br><b>• Присвоить имя</b><br>E)<br>$\star$ Последние $\star$   А Текстовые $\star$   В Математические $\star$<br>*fx Использовать в формуле *<br>Диспетчер<br>функцию • Финансовые • Е Дата и время • - Другие функции •<br>имен<br>Создать из выделенного<br>Библиотека функций<br>Определенные имена |                |      | +* Влияющие ячейки <sup>15</sup> / <sub>4</sub> Показать формулы<br>- 4+ Зависимые ячейки ( Проверка наличия ошибок •<br>Убрать стрелки * С Вычислить формулу | Зависимости формул                      | ĉ۳<br>Окно контрольного<br>значения                                                                                                    | F<br>Параметры<br>вычислений<br>Вычисление |                       |
| M8                                                    | $\overline{?}$<br>$\times$<br>Диспетчер имен                                                                                                    |                |      |                                                                                                    |                                         |                                                                                                    |                                            |                       |
| $\overline{1}$<br>$\overline{2}$                      | Создать<br>Изменить<br>Удалить<br>Фильтр *<br>Область<br>Имя<br>Значение<br>Диапазон<br>Примечание<br>Grafic<br>=СМЕЩ(выбор!\$I\$4:\$ Книга                                                                                                    | H              |      | Оберіть показник                                                                                                    | $\mathsf{K}$<br>ВВП (% до 2002<br>року) |                                                                                                    | M                                          | N <sub>2</sub>        |
| $\overline{\mathbf{3}}$                               |                                                                                                    |                | Pik  | ВВП (% до 2002<br>року)                                                                                                    | ВВП на душу<br>населення (% до          | Індекс інфляції (%<br>до 2002 року)                                                                                                    | #ССЫЛКА!                                   |                       |
| $\begin{array}{c}\n4 \\ 5 \\ 6 \\ 7\n\end{array}$     |                                                                                                    |                | 2002 | 100                                                                                                    | 100                                     | 100                                                                                                    |                                            |                       |
|                                                       |                                                                                                    | 309            | 2003 | 118                                                                                                    | 119                                     | 108                                                                                                    |                                            |                       |
|                                                       |                                                                                                    | 265            | 2004 | 153                                                                                                    | 156                                     | 121                                                                                                    |                                            |                       |
|                                                       |                                                                                                    |                | 2005 | 203                                                                                                    | 208                                     | 133                                                                                                    |                                            |                       |
| $\pmb{8}$                                             |                                                                                                    |                | 2006 | 254                                                                                                    | 262                                     | 149                                                                                                    |                                            |                       |
| $\overline{9}$                                        |                                                                                                    |                | 2007 | 337                                                                                                    | 349                                     | 173                                                                                                    |                                            |                       |
| 10                                                    |                                                                                                    |                | 2008 | 425                                                                                                    | 443                                     | 212                                                                                                    |                                            |                       |
| $\overline{11}$                                       |                                                                                                    |                | 2009 | 277                                                                                                    | 290                                     | 238                                                                                                    |                                            |                       |
| $\frac{12}{13}$<br>$\frac{14}{15}$<br>$\frac{16}{17}$ |                                                                                                    |                | 2010 | 322                                                                                                    | 338                                     | 260                                                                                                    |                                            |                       |
|                                                       | Диапазон:                                                                                                    |                | 2011 | 385                                                                                                    | 406                                     | 272                                                                                                    |                                            |                       |
|                                                       |                                                                                                    | k              | 2012 | 415                                                                                                    | 439                                     | 271                                                                                                    |                                            |                       |
|                                                       |                                                                                                    | 2017 2018      | 2013 | 432                                                                                                    | 459                                     | 273                                                                                                    |                                            |                       |
|                                                       | Закрыть                                                                                                    |                | 2014 | 311                                                                                                    | 343                                     | 340                                                                                                    |                                            |                       |
|                                                       |                                                                                                    |                | 2015 | 214                                                                                                    | 241                                     | 488                                                                                                    |                                            |                       |
| 18                                                    |                                                                                                    |                | 2016 | 220                                                                                                    | 249                                     | 548                                                                                                    |                                            |                       |
| 19<br>$\leftarrow$                                    | Дані Динаміка Діаграма Аркуш2<br>$\bigoplus$                                                                                                    |                | 2017 | 265<br>ŦИ                                                                                                    | 300                                     | 623                                                                                                    |                                            | $\blacktriangleright$ |
| Готово                                                | 僵                                                                                                    |                |      |                                                                                                    |                                         | H                                                                                                    |                                            | $+ 100%$              |
| H                                                     | a<br>◥<br>Введите здесь текст для поиска                                                                                                    |                | x₿   |                                                                                                    |                                         | $\wedge$ $\uparrow$ $\qquad \qquad \bullet$ $\qquad$ $\qquad$ $\qquad$ $\qquad$ $\qquad$ $\qquad$ $\qquad$ $\qquad$ $\qquad$ $\qquad$ $\qquad$ $\qquad$ $\qquad$ $\qquad$ $\qquad$ $\qquad$ $\qquad$ $\qquad$ $\qquad$ $\qquad$ $\qquad$ $\qquad$ $\qquad$ $\qquad$ $\qquad$ $\qquad$ $\qquad$ $\qquad$ $\qquad$ $\qquad$ $\qquad$ $\qquad$ $\qquad$ | 17.02.2020                                 | 見                     |

Рис. 5.20. **Задавання імені діапазону значень**

5. Пов'язати побудований графік з обраним діапазоном, якому на попередньому етапі присвоєно ім'я, для цього треба виділити графік і в контекстному меню обрати команду "Вибір джерела даних", обрати перший ряд і "Змінити". Ім'я ряду – задають перший показник – =\$K\$1, а значення – за допомогою створеного імені після назви робочого аркуша =Аркуш2Grafic (рис. 5.21).

|                                                                      | $\rightarrow$<br>ь<br>Книга1 - Excel                                                                                                    |                                                                                                    |              |                                                                                                    | $\blacksquare$<br>Работа с диаграммами   |                                                 |                                              |                |
|----------------------------------------------------------------------|----------------------------------------------------------------------------------------------------|----------------------------------------------------------------------------------------------------|--------------|----------------------------------------------------------------------------------------------------|------------------------------------------|-------------------------------------------------|----------------------------------------------|----------------|
|                                                                      | Новая вкладка<br>Вставка<br>Разметка страницы<br>Главная                                                                                                    | Рецензирование<br>Формулы<br>Данные                                                                                                    | Вид          | Разработчик                                                                                                    | Конструктор<br>Формат                    | <b>Q</b> Что вы хотите с, <b>Вход</b>           | 9 Общий доступ                               |                |
| Вставить                                                             | ∑ Автосумма • 12 Логические • 4 Ссылки и массивы •<br>• Математические -<br><b>1 Последние</b> *<br>А Текстовые *<br>функцию • Финансовые • <b>1 дата и время • • Другие функции •</b><br>Библиотека функций | - Присвоить имя <sup>*</sup><br>V<br>*fx Использовать в формуле *<br>Диспетчер<br>имен<br>Создать из выделенного<br>Определенные имена |              | + Влияющие ячейки У/ Показать формулы<br>- 4 Зависимые ячейки У. Проверка наличия ошибок -<br>Убрать стрелки * • У Вычислить формулу | Зависимости формул                       | $\overline{c}$<br>Окно контрольного<br>значения | 匪<br>Параметры<br>вычислений *<br>Вычисление |                |
| M7                                                                   | $f_{\mathcal{X}}$                                                                                                    |                                                                                                    |              |                                                                                                    |                                          |                                                 |                                              |                |
| $\overline{2}$                                                       | D.                                                                                                    | H<br>G                                                                                                    |              |                                                                                                    | K                                        |                                                 | M                                            | N <sub>2</sub> |
| 500<br>450<br>$\overline{\mathbf{3}}$                                | 425<br>385                                                                                                    | 432<br>415                                                                                                    | Pik          | ВВП (% до 2002<br>року)                                                                                                    | ВВП на душу<br>населення (% до           | Індекс інфляції (%<br>до 2002 року)             | #3HA4!                                       |                |
| 400<br>4<br>$\overline{\mathbf{5}}$<br>350                           | 337<br>322                                                                                                    | 311<br>309                                                                                                    | 2002<br>2003 | 100<br>118                                                                                                    | 100<br>119                               | 100<br>108                                      |                                              |                |
| $6\,$<br>300<br>$\overline{7}$                                       | Изменение ряда                                                                                                    | 265                                                                                                    | 2004         | 153                                                                                                    | 156<br>$\times$<br>$\boldsymbol{\gamma}$ | 121<br>133                                      |                                              |                |
| 250<br>$\bf{8}$<br>200<br>$\boldsymbol{9}$<br>10<br>150<br>11<br>100 | Имя ряда:<br>151<br>$\frac{1}{2}$ = BBN (% до 2002<br>$=$ Apky $\text{m2!SKS1}$<br>118<br>$-100$<br>Значения:<br>$\overline{8}$ = 100; 118; 153;<br>=Apkyw2!Grafic                                           |                                                                                                    |              |                                                                                                    |                                          | 149<br>173<br>212<br>238                        |                                              |                |
| 12<br>13<br>$\overline{14}$                                          | 50                                                                                                    |                                                                                                    |              | OK                                                                                                    | Отмена                                   | 260<br>272<br>271                               |                                              |                |
| $\overline{15}$<br>16                                                | 2002 2003 2004 2005 2006 2007 2008 2009 2010 2011 2012 2013 2014 2015 2016 2017 2018                                                                                                    |                                                                                                    | 2013<br>2014 | 432<br>311                                                                                                    | 459<br>343                               | 273<br>340                                      |                                              |                |
| $\overline{17}$                                                      | - ВВП (% до 2002 року)                                                                                                    |                                                                                                    | 2015         | 214                                                                                                    | 241                                      | 488                                             |                                              |                |
| $\overline{18}$<br>19                                                |                                                                                                    |                                                                                                    | 2016<br>2017 | 220<br>265                                                                                                    | 249<br>300                               | 548<br>623                                      |                                              |                |
| 20<br>21                                                             |                                                                                                    |                                                                                                    | 2018         | 309                                                                                                    | 352                                      | 684                                             |                                              |                |
| $\left\vert 1\right\rangle$                                          | Дані Динаміка Діаграма Аркуш2<br>$\bigoplus$                                                                                                    |                                                                                                    |              | $\mathbf{H}$                                                                                                    |                                          |                                                 |                                              |                |
| Ввод                                                                 | 簡                                                                                                    |                                                                                                    |              |                                                                                                    |                                          | $\mathbb{H}$<br>国<br>ш                          |                                              | 100%           |
| ⊢                                                                    | Введите здесь текст для поиска                                                                                                    | ਵ<br>œ                                                                                                    | ×目           |                                                                                                    | <b>A</b> 2<br>$\wedge$                   | - 9 - 1<br>后 (1)<br><b>ENG</b>                  | 17:49<br>17.02.2020                          | 長              |

Рис. 5.21. **Зв'язок графіка з діапазоном потрібних значень**

6. Перевірити, як працює створений інтерактивний графік, який повинен змінювати показник залежно від вибору в списку значень (рис. 5.22).

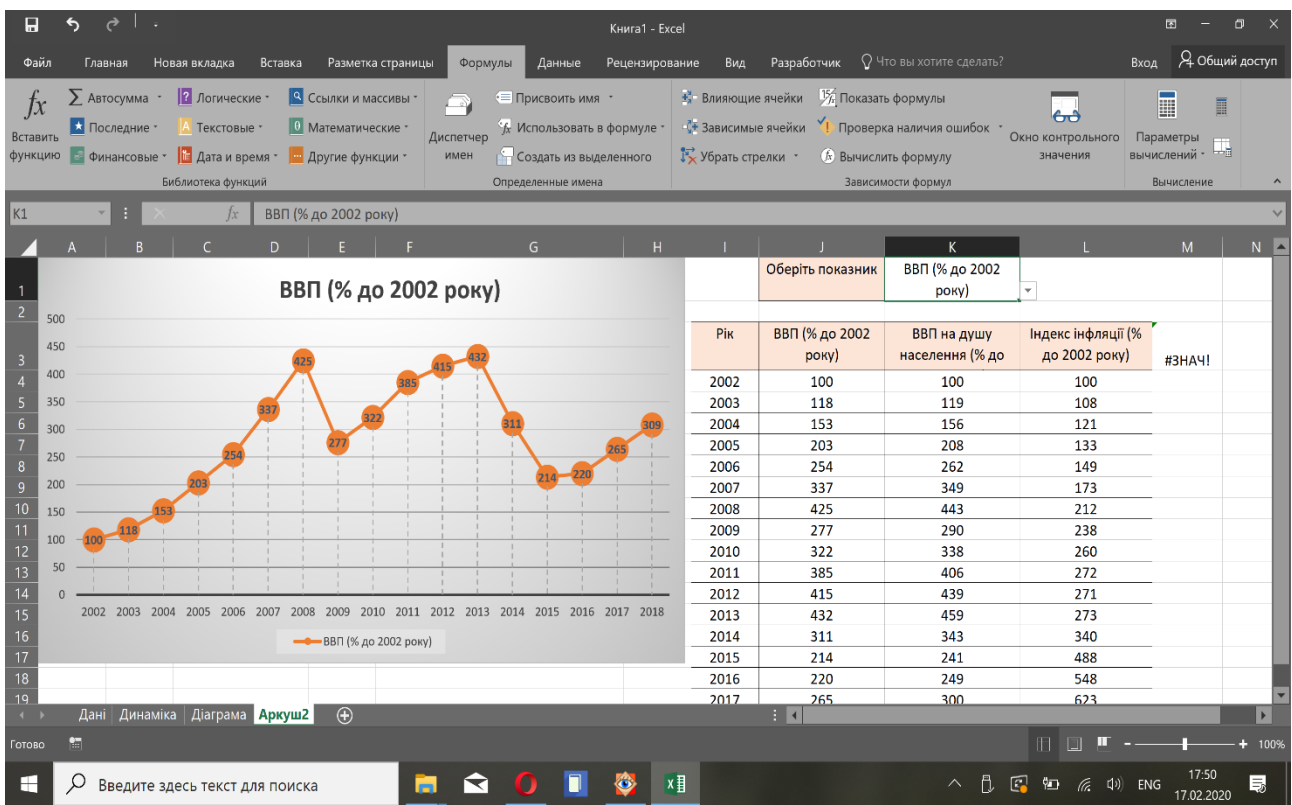

а) відображення ВВП

#### Рис. 5.22. **Інтерактивний графік**

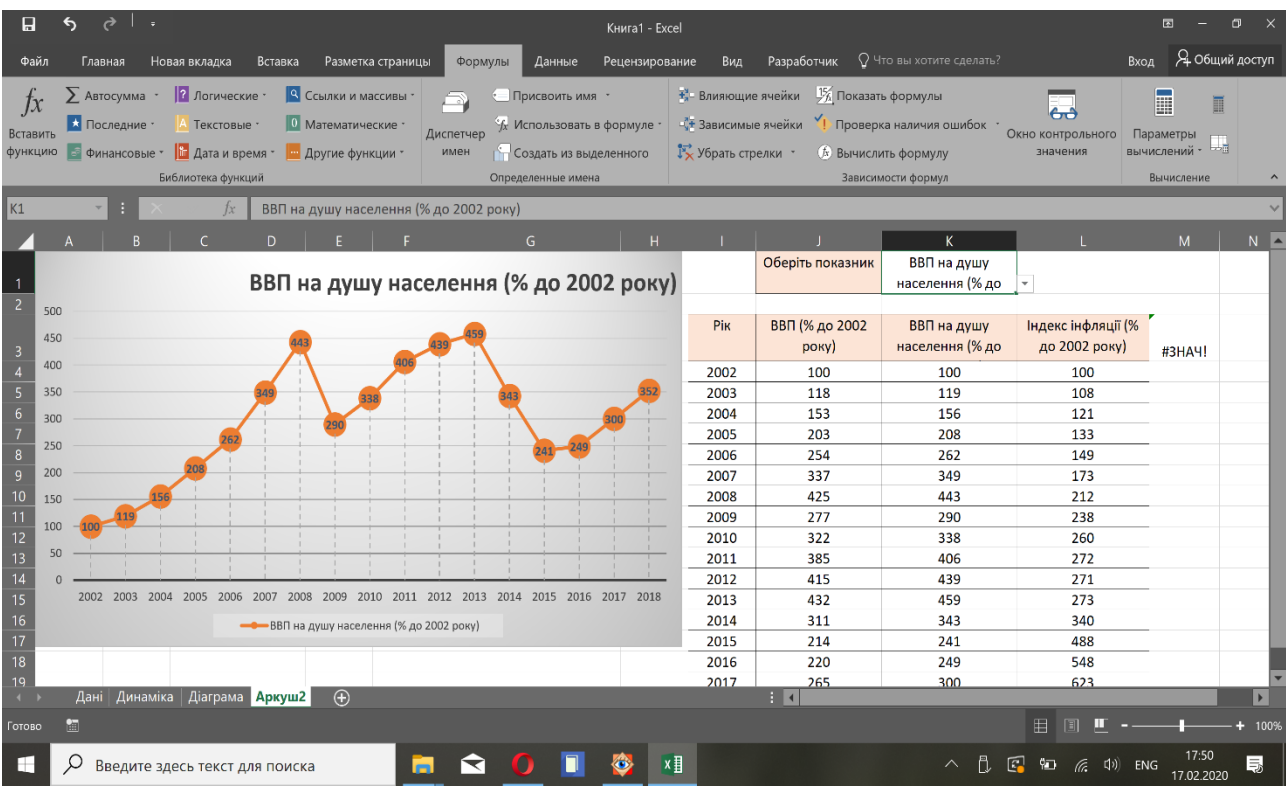

## б) відображення ВВП на душу населення

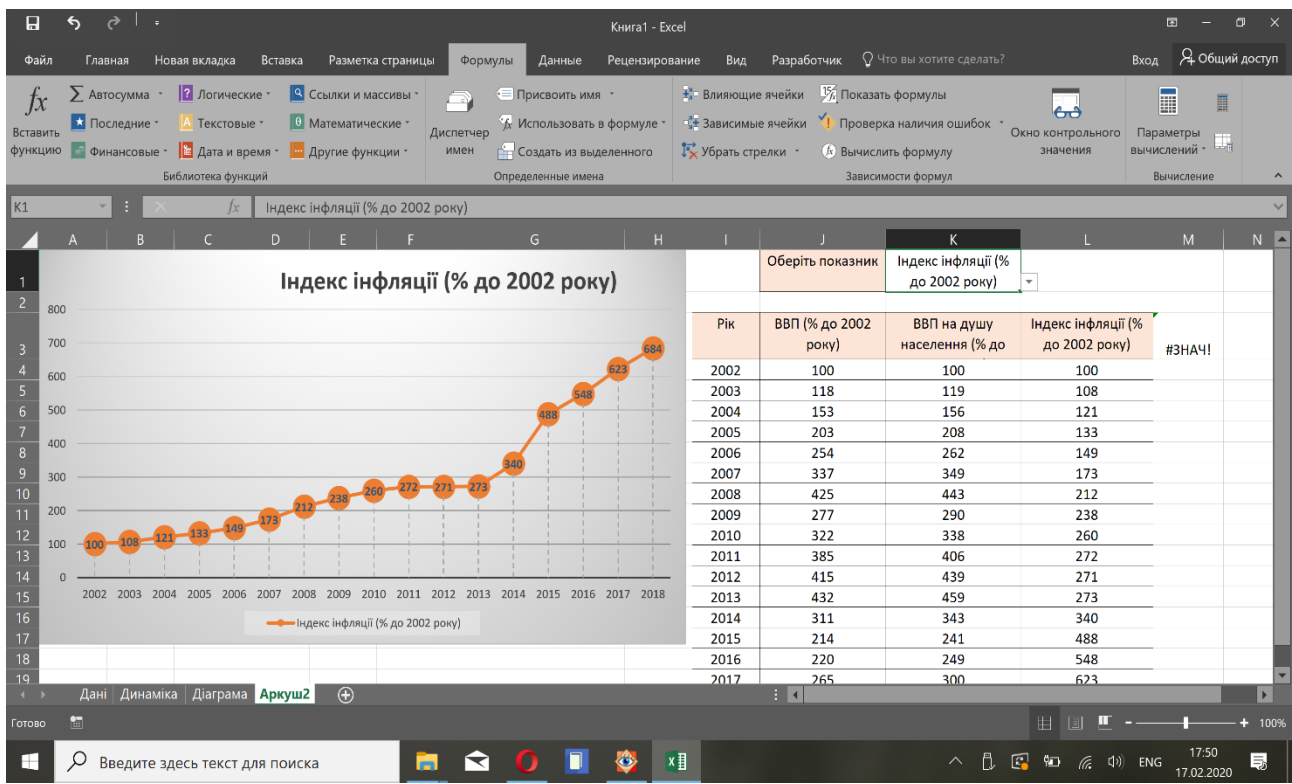

в) відображення індексу інфляції

Закінчення рис. 5.22

## **6. Система оцінювання успішності курсової роботи**

<span id="page-32-0"></span>Виконання курсової роботи оцінюють відповідно до Тимчасового положення "Про порядок оцінювання результатів навчання студентів за накопичувальною бально-рейтинговою системою" ХНЕУ ім. С. Кузнеця (табл. 6.1).

Таблиця 6.1

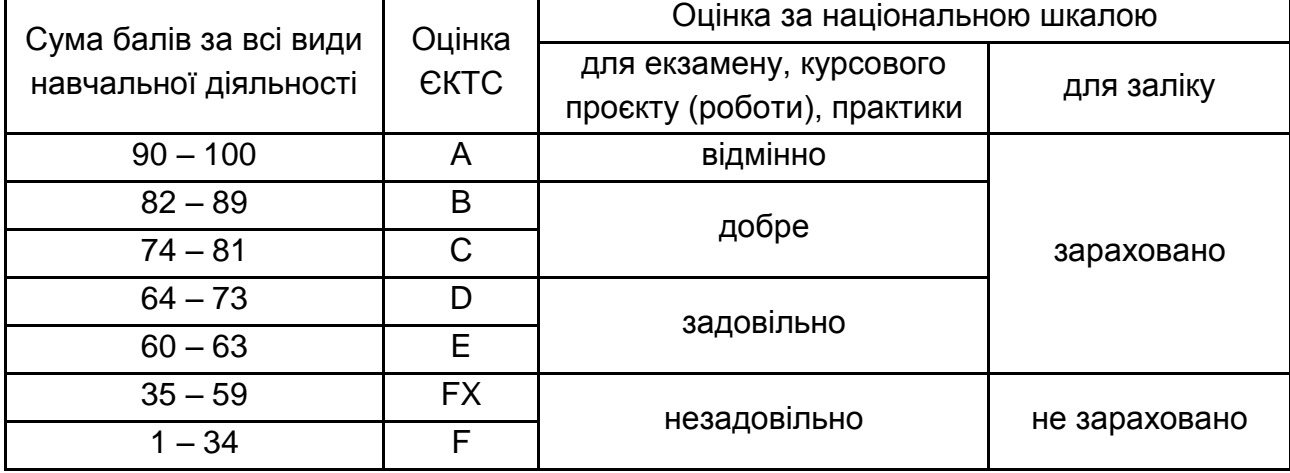

#### **Шкала оцінювання: національна та ЄКТС**

Курсову роботу оцінюють за такими критеріями: самостійність виконання; логічність та послідовність викладення матеріалу; повнота розкриття теми (проблемної ситуації чи практичного завдання); обґрунтованість висновків; використання і аналіз статистичної інформації та додаткових літературних джерел; наявність конкретних пропозицій; якість оформлення.

Бали за курсову роботу ставлять з урахуванням якості написання і оформлення роботи за умови обов'язкового її захисту.

100 балів ставлять студентам, які показали глибоке знання проблем, пов'язаних з темою дослідження, вільне володіння матеріалом, методами економічного дослідження, вміння самостійно й творчо мислити, знаходити, обробляти, аналізувати фактичний матеріал, пов'язувати теоретичний матеріал з проблемами розвитку України. У процесі захисту роботи студент повинен продемонструвати вміння узагальнювати матеріал, робити самостійні теоретичні та практичні висновки. Обов'язковим є оформлення курсової роботи згідно зі вказаними вимогами.

80 – 90 балів ставлять тоді, коли в роботі розкрито основні положення теми, але деякі питання розкрито неповно, або наявні деякі неточності у викладенні матеріалу чи оформленні роботи; якщо в процесі захисту студент допускає деякі помилки, якщо студентом було усунено не всі зауваження, які було зроблено науковим керівником; якщо теоретичні поняття недостатньо підкріплено фактичними даними.

70 – 60 балів ставлять тоді, коли в роботі розкрито основні положення теми, але деякі питання розкрито неповно, або наявні деякі неточності у викладенні матеріалу чи оформленні роботи; якщо відсутня творчість та самостійність у дослідженні та у висновках; якщо в процесі захисту студент допускає деякі помилки, якщо студентом була усунена значна частина зауважень, які були зроблені науковим керівником.

50 – 40 балів ставлять тоді, коли в роботі розкрито основні положення теми, але деякі питання розкрито неповно, або наявні певні неточності у викладанні матеріалу чи оформленні роботи; якщо повністю відсутня творчість та самостійність у дослідженні; якщо в процесі захисту студент допускає деякі помилки, якщо студентом була усунена значна частина зауважень, які були зроблені науковим керівником; якщо теоретичні поняття недостатньо підкріплено фактичними даними.

30 – 20 балів ставлять у тих випадках, коли основні теоретичні питання висвітлено поверхово, немає висновків або висновки не мають самостійного характеру; недостатньо використано джерела економічної літератури (як монографій, так і періодичних видань); студент слабко володіє матеріалом роботи; відсутнє аналітичне дослідження фактичних даних; не може пов'язати теоретичний матеріал з проблемами розвитку країни; не враховані зауваження наукового керівника; робота оформлена з порушенням вимог.

10 балів ставлять у тих випадках, коли основні теоретичні питання висвітлено поверхово, теоретичні положення дуже слабко підкріплені фактичним матеріалом; немає аналітичного дослідження фактичних даних; немає висновків; під час захисту студент слабко володіє матеріалом роботи; не може пов'язати теоретичний матеріал з проблемами розвитку країни; оформлення роботи не відповідає вимогам.

34

Оцінювання проводять за такими *критеріями:*

1) розуміння, ступінь засвоєння теорії та методології проблем, які розглядають;

2) ступінь розкриття теоретичного матеріалу курсової роботи;

3) використання літературних джерел, а також статистичних даних з питань, що розглядають;

4) уміння поєднувати теорію з аналітичним дослідженням фактичних даних у межах обраної теми;

5) використання інструментарію *MS Excel* для оброблення та аналізу фактичних даних, відповідних темі дослідження економічних явищ і процесів;

6) логіка, структура, стиль викладення матеріалу, вміння обґрунтовувати свою позицію, здійснювати узагальнення інформації та робити висновки.

Оцінку "відмінно" ставлять за умови відповідності виконаного завдання студента або його усної відповіді до усіх зазначених критеріїв. Відсутність тієї чи іншої складової знижує оцінку на відповідну кількість балів.

<span id="page-34-0"></span>Під час оцінювання курсової роботи також увагу приділяють її якості та самостійності, своєчасності виконання (згідно з графіком навчального процесу). Якщо якусь із вимог не буде виконано, то оцінку буде знижено.

### **Рекомендована література**

### **Основна**

<span id="page-34-1"></span>1. Гуторов О. І. Методологія та організація наукових досліджень : навч. посіб. / О. І. Гуторов. – Харків : ХНАУ, 2017. – 272 с.

2. Методологія наукових досліджень : навч. посіб. / В. С. Антонюк, Л. Г. Полонський, В. І. Аверченков, Ю. А. Малахов. – Київ : НТУУ "КПІ", 2015. – 274 с.

3. Пушкар О. І. Методологія та організація наукових досліджень : навч. посіб. / О. І. Пушкар. – Харків : ХНЕУ ім. С. Кузнеця, 2020. – 867 с.

### **Додаткова**

<span id="page-35-0"></span>4. Краус Н. М. Методологія та організація наукових досліджень : навч.-метод. посіб. / Н. М. Краус. – Полтава : Оріяна, 2012. – 180 с.

5. Patten M. L. Understanding research methods: an overview of the essentials / M. L. Patten, M. Newhart. – New York : Routledge, 2017. – 352 p.

6. The Craft of Research / W. C. Booth, G. G. Colomb, J. M. Williams et al. – Chicago : The University of Chicago Press, 2016. – 336 p.

7. Tracy S. J. Qualitative research methods: collecting evidence, crafting analysis, communicating impact / S. J. Tracy. – Hoboken, NJ : John Wiley and Sons Ltd, 2020. – 432 p.

### **Інформаційні ресурси**

<span id="page-35-1"></span>8. Державна служба статистики України. – Режим доступу : http:// www.ukrstat.gov.ua.

9. Інститут демографії та соціальних досліджень Національної академії наук України [Електронний ресурс]. – Режим доступу : https://www. nas.gov.ua/UA/Org/ScientificDirections/Pages/Default.aspx?OrgID=0000254.

10. Міністерство фінансів України. – Режим доступу : [http://www.](http://www.minfin.gov.ua/)  [minfin.gov.ua.](http://www.minfin.gov.ua/)

11. Національний банк України. – Режим доступу : https://bank. gov.ua.

12. Про пріоритетні напрями розвитку науки і техніки : Закон України № 2623-III від 16.01.2016 р. [Електронний ресурс] // Відомості Верховної Ради України. – Режим доступу : <https://zakon.rada.gov.ua/laws/show> /2623-14#Text.

13. Реєстр наукових фахових видань України [Електронний ресурс]. – Режим доступу : [http://nfv.ukrintei.ua.](http://nfv.ukrintei.ua/)

14. Сайт Харківської державної наукової бібліотеки ім. В. Г. Короленка. – Режим доступу : https://korolenko.kharkov.com.

15. Статистика України : науковий журнал. – Режим доступу : [www.](http://www.ukrstat.gov.ua/) [ukrstat.gov.ua.](http://www.ukrstat.gov.ua/)

16. Сторінка курсу на платформі Мoodle (персональна навчальна система). – Режим доступу : [https://pns.hneu.edu.ua/course/view.php?id=](https://pns.hneu.edu.ua/course/view.php?id=%209040)  [9040.](https://pns.hneu.edu.ua/course/view.php?id=%209040)

## **Додатки**

Додаток А

### <span id="page-36-0"></span>**Приклад оформлення змісту курсової роботи на тему "Дослідження тенденцій розвитку ринку праці в Україні"**

### ЗМІСТ

Стор.

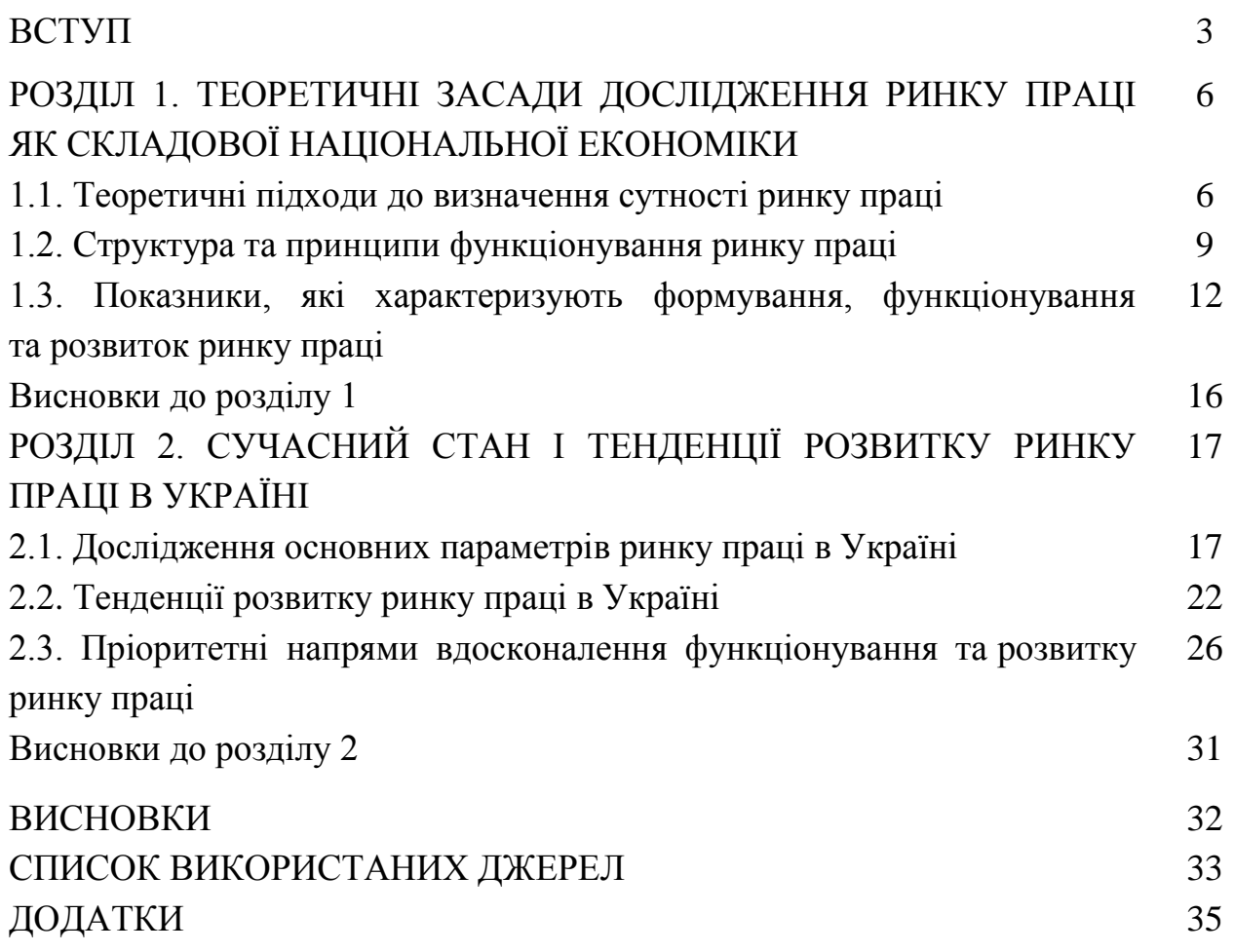

**Приклад оформлення титульного аркуша курсової роботи**

### **ХАРКІВСЬКИЙ НАЦІОНАЛЬНИЙ ЕКОНОМІЧНИЙ УНІВЕРСИТЕТ ІМЕНІ СЕМЕНА КУЗНЕЦЯ ФАКУЛЬТЕТ ЕКОНОМІКИ І ПРАВА КАФЕДРА ДЕРЖАВНОГО УПРАВЛІННЯ, ПУБЛІЧНОГО АДМІНІСТРУВАННЯ ТА ЕКОНОМІЧНОЇ ПОЛІТИКИ**

#### КУРСОВА РОБОТА

на тему: "Формування ринку інтелектуальної власності у ринковій економіці"

> **Виконав:** студент 4 курсу, групи 6.05.051.19.01 спеціальності 051 "Економіка" освітньо-професійної програми "Економічна теорія та економічна політика" Мирошниченко Д. В.

Керівник \_\_\_\_\_\_\_\_\_\_\_\_\_\_\_\_\_\_\_\_\_\_\_\_\_\_\_\_. (посада, вчене звання, науковий ступінь, прізвище та ініціали) Національна шкала \_\_\_\_\_\_\_\_\_\_\_\_\_\_\_\_ Кількість балів: \_\_\_\_\_\_\_\_\_\_\_ Оцінка: ECTS \_\_\_\_\_\_

> Члени комісії (підпис) (прізвище та ініціали) (підпис) (прізвище та ініціали) (підпис) (прізвище та ініціали)

м. Харків – 20\_\_ рік

## **Зміст**

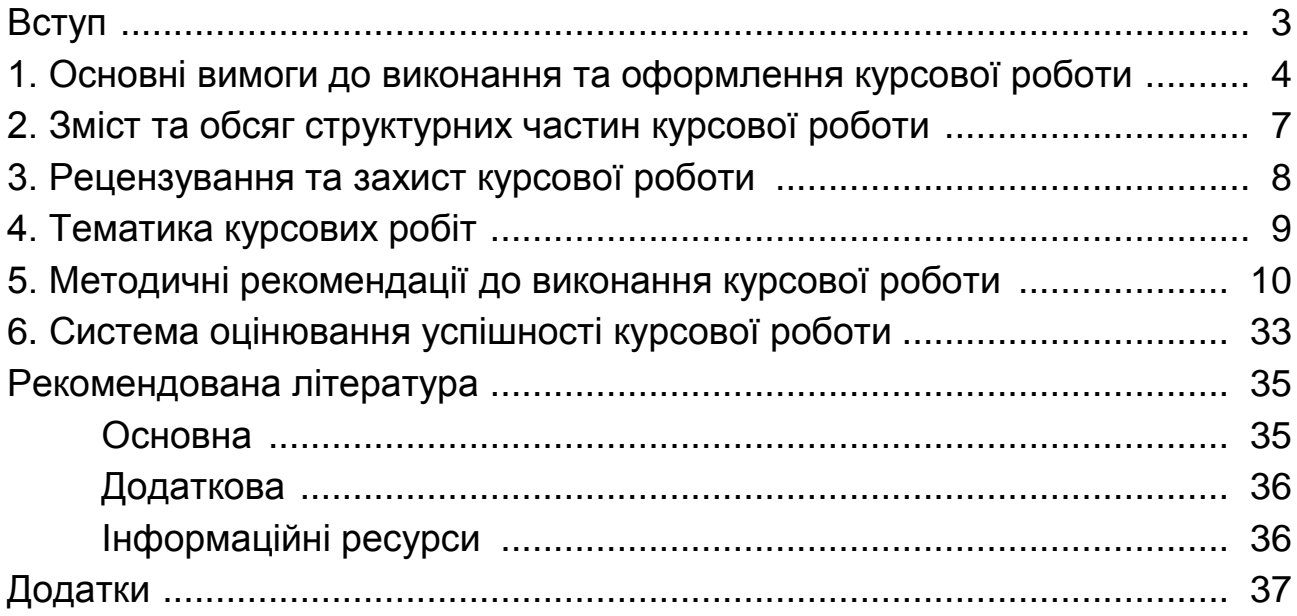

НАВЧАЛЬНЕ ВИДАННЯ

# **ЕКОНОМІЧНА ПОЛІТИКА**

## **Методичні рекомендації до виконання курсової роботи для студентів спеціальності 051 "Економіка" освітньої програми "Економіка та економічна політика" першого (бакалаврського) рівня**

*Самостійне електронне текстове мережеве видання*

Укладачі: **Мащенко** Марина Анатоліївна **Лісна** Ірина Федорівна **Пономаренко** Олександр Олександрович

Відповідальний за видання *Н. Л. Гавкалова*

Редактор *В. О. Дмитрієва*

Коректор *Н. В. Завгородня*

План 2023 р. Поз. № 141 ЕВ. Обсяг 40 с.

Видавець і виготовлювач – ХНЕУ ім. С. Кузнеця, 61166, м. Харків, просп. Науки, 9-А

*Свідоцтво про внесення суб'єкта видавничої справи до Державного реєстру ДК № 4853 від 20.02.2015 р.*